*1*

## **Explores Analysis<br>
Table of Contents**

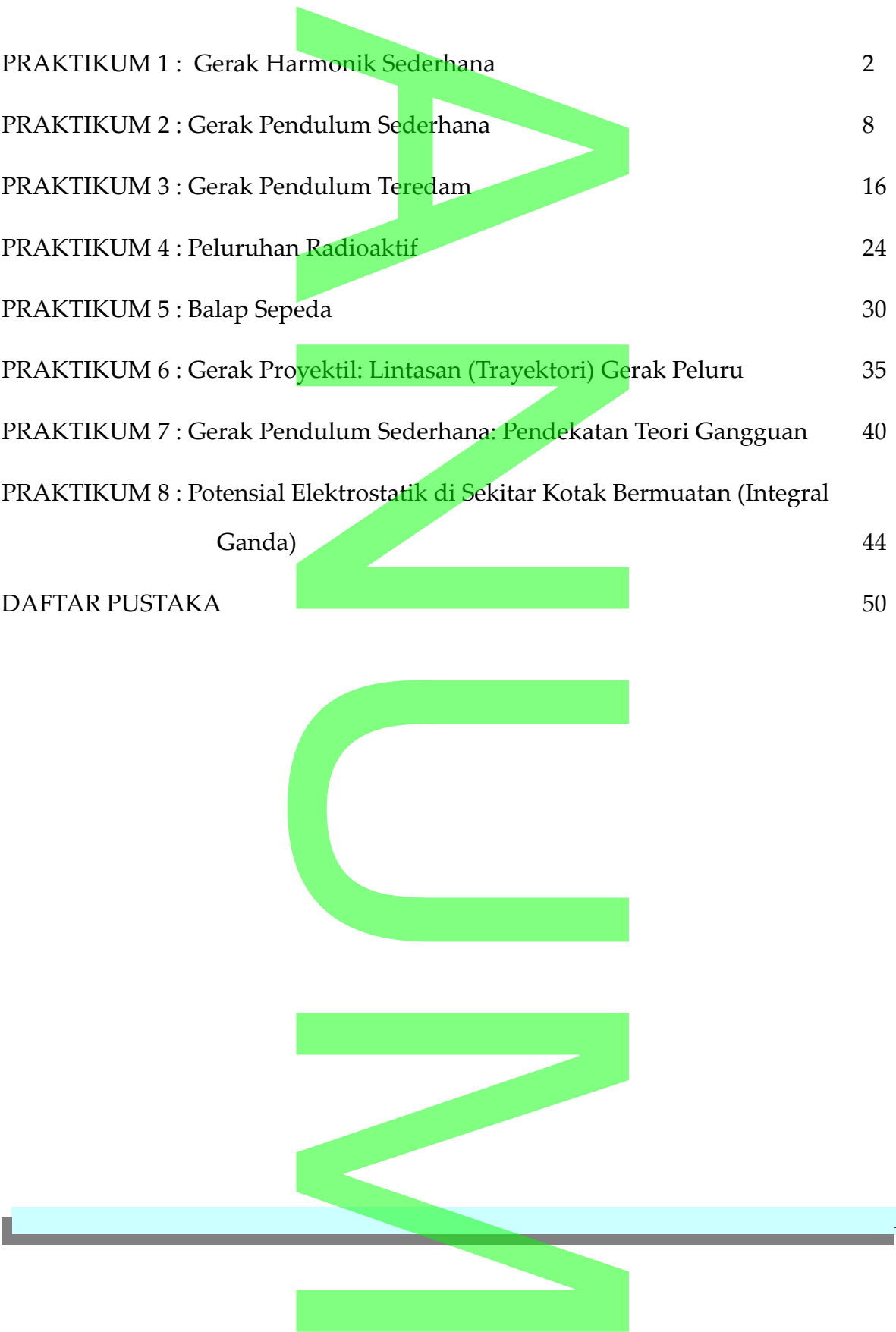

## **BAB 3** ekatan Sistem Fisi<mark>s<br>Hatan Sistem Fisis<br>RAR 3</mark>

### SIMULASI GERAK JATUH BEBAS

### *1 Pendahuluan*

Masalah gerak jatuh bebas adalah masalah yang biasa ditemukan dalamdalam kehidupan sehari-hari. Misalnya, buah mangga yang jatuh dari pohon, genting yang jatuh dari atap rumah dan sebuah parasut yang diterjunkan dari helikopter. Dalam bab ini, gerakan benda tidak dipengaruhi oleh gaya gesek udara. Tentu, hal ini menyalahi kenyataan yang terjadi. Namun demikian, untuk memberikan gambaran bagaimana kita dapat mendekati persamaan gerak Newton dengan salah satu metode Numerik, maka hal ini kita berikan. SI GERAK JATUH<br>
uh bebas adalah masalah<br>
uari-hari. Misalnya, buah mangg tap rumah dan sebuah parasu<br>**Kerakan benda tidak dipengaru**<br>Kenyataan yang terjadi. N<br>Kaimana kita dapat mendekati p<br>Numerik, maka hal ini kita beril

### *2 Konsep*

Jika sebuah bola tenis di dekat permukaan bumi dikenai sebuah gaya tunggal, yaitu gaya grafitasi dan diasumsikan bahwa gesekan dengan udara diabaikan, maka gaya grafitasi yang dialami bola tersebut diberikan oleh enis di dekat permukaan bur<br>itasi dan diasumsikan bahwa<br>itasi yang dialami bola tersebut ( $F_g$ =-mg<br>oola dan  $g = 9.8$  N/kg adalah pe

*Fg*=−*mg* (1-1)

dimana *m* adalah massa bola dan *g = 9.8 N/kg* adalah percepatan grafitasi. Untuk menyederhanakan permasalahan, pertama kita mengasumsikan bahwa hanya ada satu arah gerak partikel yaitu gerak vertikal. Menurut hukum Newton kedua, persamaan gerak bola tenis digambarkan oleh persamaan vaitu gerak vertikal. Menurut<br>digambarkan oleh persamaan<br>Album di digambarkan oleh persamaan

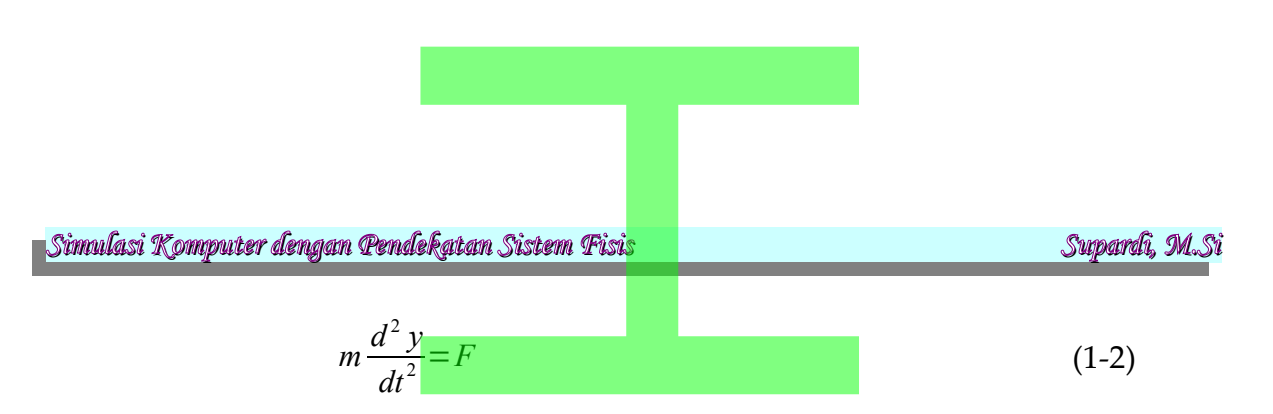

dimana *y* adalah koordinat arah vertikal dan berharga positip, *t* adalah waktu, *F* adalah total gaya yang dikenakan pada bola dan *m* adalah massa diam. Jika kita mengeset *F*=*F<sup>g</sup>* , maka ungkapan (1-1) dan (1-2) menjadi t arah vertikal dan berharga p<br>enakan pada bola dan *m* adal<br>ngkapan (1-1) dan (1-2) menjad<br> $\frac{d^2 y}{dt^2} = -g$ <br>erupakan pernyataan dari seb

$$
\frac{d^2 y}{dt^2} = -g \tag{1-3}
$$

Persamaan (1-3) merupakan pernyataan dari sebuah model gerak jatuh bebas. Dalam kasus ini model gerakan berupa persamaan diferensial orde dua. Solusi analitik dari persamaan (1-3) adalah

ini model gerakan berupa persamaan diterensial orde  
rsamaan (1-3) adalah  

$$
y(t)=y(0)+v(0)t-\frac{1}{2}gt^2
$$
 (1-4a)  
 $v(t)=v(0)-gt$  (1-4b)  
ang akan kita lakukan adalah menentukan gerak jatuh b

$$
v(t)=v(0)-gt \tag{1-4b}
$$

Akan tetapi, yang akan kita lakukan adalah menentukan gerak jatuh bebas bola tenis dengan pendekatan numerik dengan tujuan untuk mengenalkan tool yang diperlukan dalam menyelesaikan permasalahan yang sudah familiar bagi kita.

Kita mulai dengan menjadikan pernyataan (1-3) menjadi dua persamaan diferensial berorde satu, yaitu

enyelesaikan permasalahan yang sudah familiar bag  
menjadikan pernyataan (1-3) menjadi dua persa  
aitu  

$$
\frac{dy}{dt} = v
$$
 (1-5)  

$$
\frac{dv}{dt} = -g
$$

dimana *v* merupakan kecepatan bola pada arah vertikal.

$$
\begin{array}{|c|c|c|}\hline \rule{0pt}{12pt} \rule{0pt}{2pt} \rule{0pt}{
$$

*4*

### *3 Diskretisasi*

Ungkapan (1-5) merupakan dasar untuk melakukan simulasi. Untuk maksud itu, kita perlu melakukan diskritisasi ungkapan tersebut. Dengan pendekatan beda hingga, maka derivatif pertama dapat didekati dengan beda hingga maju, yaitu

an (1-5) merupakan dasar untuk melakukan simulasi. Untuk m  
melakukan diskritisasi ungkapan tersebut. Dengan pendekatar  
lerivatif pertama dapat didekati dengan beda hingga maju, yait  

$$
\frac{y(t+\Delta t)-y(t)}{\Delta t}=v(t)
$$

$$
\frac{v(t+\Delta t)-v(t)}{\Delta t}=-g
$$
(1-6)

Dari ungkapan (1-6), dengan menyususun kembali ungkapan ini maka akan diperoleh gan menyususun kembali ur<br>  $(t)+v(t)\Delta t$ <br>  $(t)-g\Delta t$ <br>
at disederhanakan penulisannya<br>  $v + kv$ 

$$
y(t+\Delta t)=y(t)+v(t)\Delta t
$$
  
\n
$$
v(t+\Delta t)=v(t)-g\Delta t
$$
\n(1-7)

Ungkapan (1-7) dapat disederhanakan penulisannya menjadi bentuk

$$
y_{i+1} = y_i + h v_i
$$
  
\n
$$
v_{i+1} = v_i - h g
$$
 (1-8)

Dari hubungan rekusi (1-7), kita dapat memperoleh *posisi* dan *kecepatan* bola tenis pada setiap saat. %), kita dapat memperoleh *posis*<br> **Grafik**<br>
ungkapan (1-7) kita dapat de

### *4 Program dan Grafik*

Berdasarkan pada ungkapan (1-7) kita dapat dengan mudah membuat program komputernya, seperti ditunjukkan pada program 1. Pada gambar 1 ditampilkan bahwa grafik hubungan *y* vs *t* berupa parabola. Hal ini sesuai dengan ungkapan (1-4a). Gambar 1 juga menampilkan grafik hubungan antara *v* vs *t* berupa garis lurus. Hal ini juga sesuai dengan ungkapan (1-4b). ubungan *y* vs *t* berupa parabor 1 juga menampilkan grafik luga sesuai dengan ungkapan (1

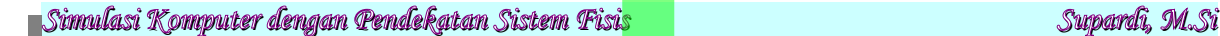

*5*

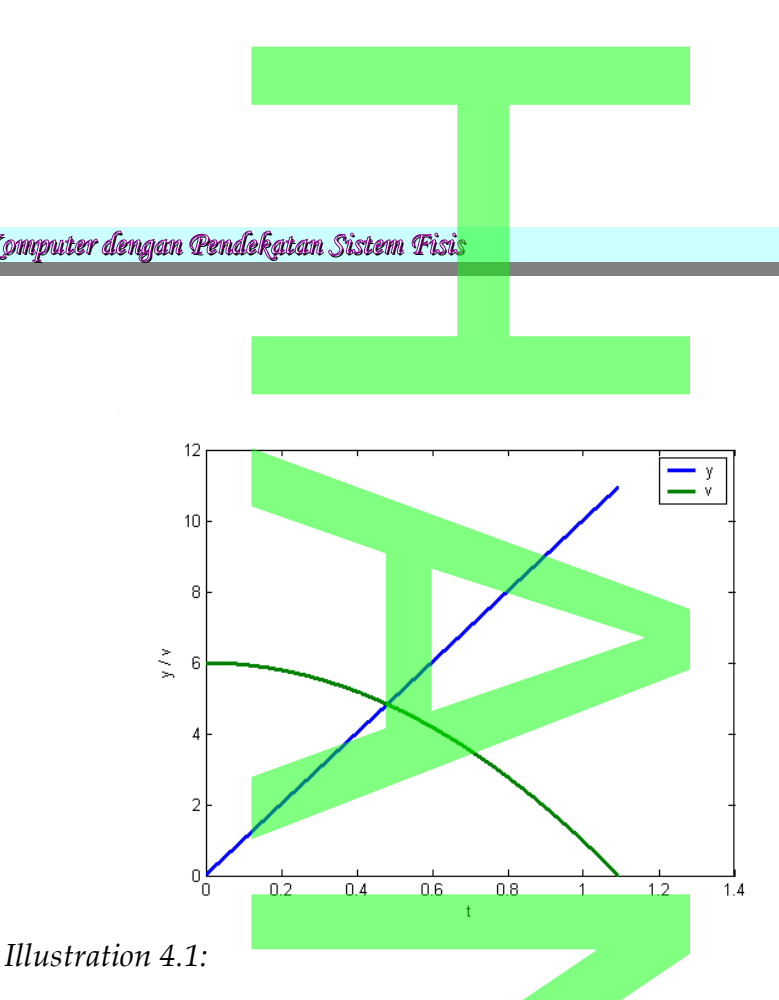

Untuk memperoleh hasil ini, telah dipilih masukan antara lain yo= 5 dan vo = 0. Untuk ukuran langkah *h,* dipilih ukuran yang cukup kecil (dalam hal ini *h =* 0.001), mengingat metode Euler akan memberikan hasil yang cukup baik jika dipilih ukuran langkah yang cukup kecil.  $\frac{1}{12}$ <br>
hasil ini, telah dipilih masukan<br>
h, dipilih ukuran yang cukup<br>
Euler akan memberikan has<br>
g cukup kecil.

PROGRAM 1.

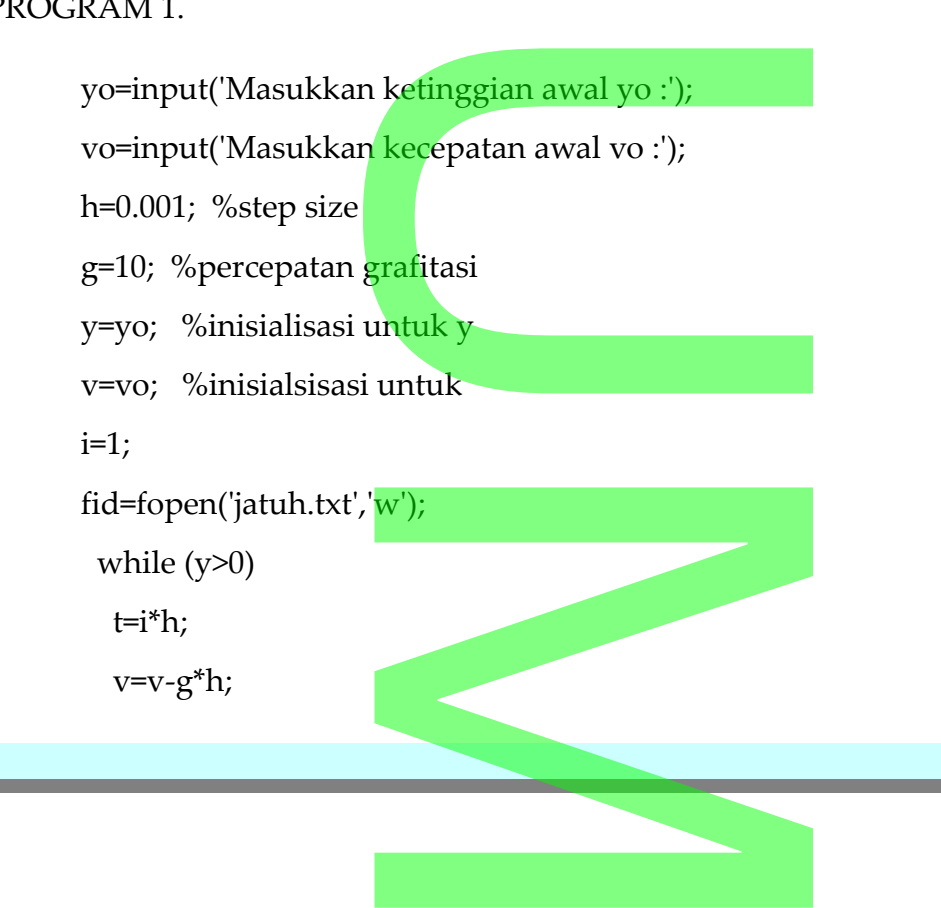

*Simulasi Komputer dengan Pendekatan Sistem Fisis Supardi, M.Si* y=y+v\*h; if  $(y<0)$  break; end; temp=y; fprintf('%f %f \&n',t,abs(v), y); fprintf(fid,'%f %f \n',t,abs(v),y);  $i=i+1;$ end fclose(fid) load jatuh.txt; t=jatuh(:,1); y=jatuh(:,2); v=jatuh(:,3); plot(t,y,t,v,'lineWidth',2.5); xlabel('t'); ylabel('y / v'); legend('y','v'); *6* e<br>Katan Sistem Fisi<mark>s<br>Hatan Sistem Fisis</mark>  $h', t, abs(v), y);$ <br> $f \n\in h', t, abs(v), y);$ 1<br>2.5);<br>(1 ) U M

### **BAB 4**

### *GAYA BERGANTUNG POSISI*

### *1 Pendahuluan*

Penyelesaian analitik dari gerak jatuh bebas di dekat permukaan bumi seperti pada ungkapan (3-4) di bab I sudah sangat akrab bagi kita. Penyelesaian numerik untuk masalah tersebut diberikan untuk mengenalka salah satu metode numerik saja. Dalam bab ini kita akan mengenalkan model realistik gerak jatuh bebas di dekat permukaan bumi yang mana persamaan geraknya tidak *terlalu mudah* untuk diselesaikan secara analitik. TERGANTUNG POSI<br>Kadari gerak jatuh bebas di<br>4) di bab I sudah sangat akra rsebut diberikan untuk menge<br>ini kita akan mengenalkan mo<br>h bumi yang mana persamaa<br>ecara analitik.

### *2 Konsep*

Jika kita mengingat kembali variasi medan gravitasi terhadap jarak dari pusat bumi, maka gaya yang pada sebuah bena yang disebabkan oleh gaya tarik bumi adalah **tidak konstan.** Menurut hukum Newton tentang gravitasi, bahwa gaya yang diakibatkan oleh bumi pada sebuah benda bermassa *m* diberikan oleh ang pada sebuah bena yang distrik perintahan di pada sebuah bena yang distrik perintahan di perintahan di per<br>
Badan benda berm<br>  $\frac{GMm}{R^2(1+y/R)^2} = mg\left(1-2\frac{y}{R}+\cdots\right)$ 

$$
F = \frac{GMm}{(R+y)^2} = \frac{GMm}{R^2(1+y/R)^2} = mg\left(1-2\frac{y}{R}+\cdots\right)
$$
(4-1)

dimana *y* adalah jarak yang diukur dari permukaan bumi, *R* adalah jejari bumi, *M* adalah massa bumi, *G* adalah konstanta grafitasi dan *g=GM/R.*

Untuk patikel di dekat permukaan bumi, modifikasi yang mungkin penting adalah dengan memasukkan gaya gesek kadena resistensi udara. Arah dari gaya gesek *F<sup>d</sup> v* berlawanan dengan arah kecepatan partikel (lihat Gambar 1). Untuk kat permukaan bumi, modifika<br>an gaya gesek kadena resisten<br>dengan arah kecepatan partike

benda yang jatuh  $\left| F_d(v) \right|$  berarah ke atas. Oleh sebab itu, gaya total F pada benda jatuh dapat dinyatakan dengan **ekatan Sistem Fisi<mark>s</mark><br>Derarah ke atas. Oleh sebab itu**,

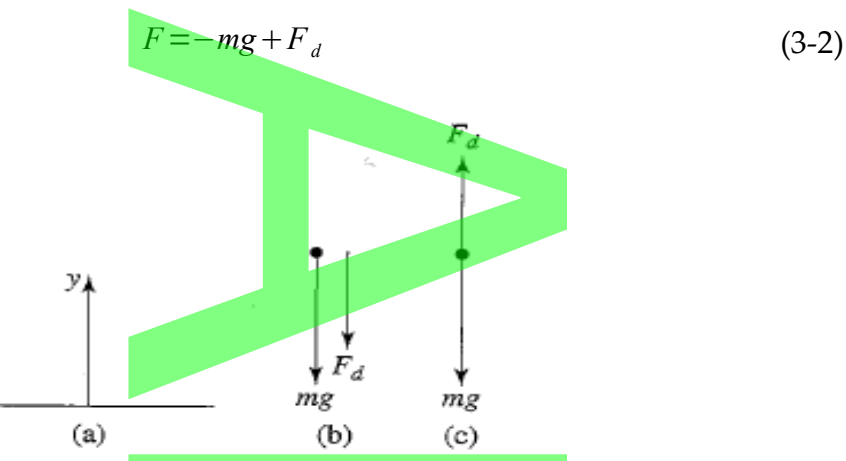

*Gambar 4-1. (a) sistem koordinat dengan y posisitp ke arah vertikal ke atas, (b) diagram gaya untuk benda jatuh, (c ) diagram gaya untuk benda bergerak ke atas.*

Selanjutnya, kita perlu menentukan bentuk *F<sub>d</sub>*(*v*) secara empirik. Salah satu cara yang dapat digunakan untuk menentukan  $F_d(v)$  ini adalah dengan mengukur *y* sebagai fungsi *t*, kemudian menentukan  $v(t)$  dengan menghitung derivatif numerik dari *y.* Demikian pula, kita dapat menentukan secara numerik dari percepatan  $a(t)$  dengan menggunakan  $v(t)$ . Dengan demikian, kita dapat menentukan percepatan sebagai fungsi *v,* kemudian menentukan *F<sub>d</sub>*(*v*) dari (4-2). Akan tetapi, cara ini akan menimbulkan kesalahan karena akurasi dari derivatif akan lebih rendah dari posisi yang terukur. Cara alternatif yang dapat dipilih adalah dengan cara sebaliknya, yaitu kita berasumsi bahwa *F<sup>d</sup>* secara ekspilisit bergantung pada *v.* kemudian menggunakannya untuk menentukan  $y(t)$ . Apabila perhitungan terhadap *y(t)* sesuai dengan hasil eksperimen *y(t) ,* maka asumsi bahwa *Fd* bergantung kepada *v* adalah benar. (b) (c)<br>
inat dengan y posisitp ke arah vert<br>
ih, (c) diagram gaya untuk benda<br>
rlu menentukan bentuk  $F_d$ (<br>
unakan untuk menentukan l<br>
si t, kemudian menentukan l<br>
dengt menentukan l ngan menggunakan  $v(t)$  .Deng<br>bagai fungsi  $v$ , kemudian menen<br>menimbulkan kesalahan kare<br>oosisi yang terukur. Cara alter<br>iknya, yaitu kita berasumsi bah<br>udian menggunakannya untu

Dua asumsi yang umum digunakan untuk menggambarkan ketergantungan num digunakan untuk mengga

*F<sup>d</sup>* terhadap *v* adalah

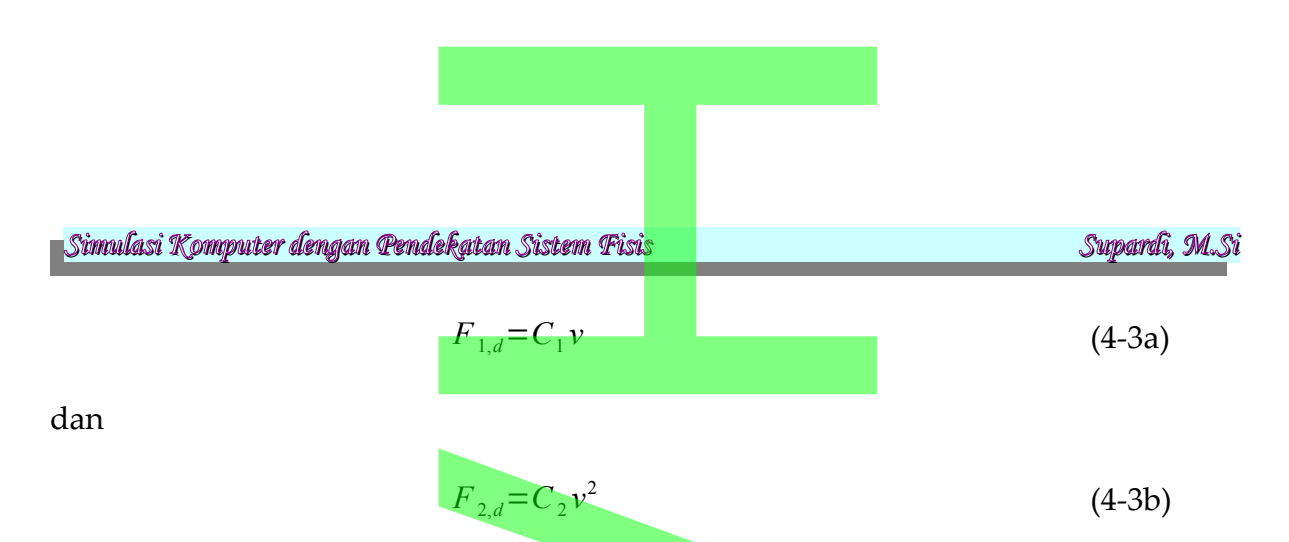

dimana parameter *C*<sup>1</sup> dan *C*<sup>2</sup> bergantung kepada sifat medium dan bentuk dari benda.

Oleh karena *F<sup>d</sup>* semakin besar ketika *v* bertambah, maka terdapat sebuah *kecepatan terminal (terminal velocity)* atau *kecepatan batas (limiting velocity)* yang mana pada saat itu jumlah gaya yang bekerja pada benda jatuh sama dengan nol. Kecepatan terminal ini dapat diperoleh dari ungkapan (4-2) dan (4-3) dengan mensetting  $F_d = mg$ , sehingga diperoleh  $F_{2,d} = C_2 v^2$ <br>
a  $C_2$  bergantung kepada sifat<br>
makin besar ketika  $v$  bertamba<br>
velocity) atau kecepatan batas (lin

jumlah gaya yang bekerja pada benda jatuh sama dengan  
minal ini dapat diperoleh dari ungkapan (4-2) dan (4-3) d  

$$
u_d = mg
$$
, sehingga diperoleh  

$$
v_{1,t} = \frac{mg}{C_1}
$$
 (gesekan linier)  

$$
v_{2,t} = \left(\frac{mg}{C_1}\right)^{1/2}
$$
 (gesekan kuadratik) (4-4)

Selanjutnya, jika ungkapan pada (2-3) menggunakan ungkapan kecepatan terminal (2-4) maka diperoleh

al (2-4) maka diperoleh  
\n
$$
F_{1,d} = C_1 v_{1,t} \left(\frac{v}{v_{1,t}}\right) = mg \frac{v}{v_{1,t}}
$$
\n
$$
F_{2,d} = C_2 v_{2,t}^2 \left(\frac{v}{v_{1,t}}\right)^2 = mg \left(\frac{v}{v_{2,t}}\right)^2
$$
\n(Dengan demikian, gaya total yang bekerja pada benda jatuh seperti pada

ungkapan (3-2) dapat dinyatakan dalam dua bentuk,

$$
F_1(v) = -mg\left(1 - \frac{v}{v_{1,t}}\right)
$$
\n(4-6a)  
\n
$$
F_2(v) = -mg\left(1 - \frac{v^2}{v_{2,t}^2}\right)
$$
\n(4-6b)

Gaya total per satuan massa dapat dinyatakan dari (4-6) yaitu **ekatan Sistem Fisi<mark>s</mark><br>Adapat dinyatakan dari (4-6) ya**<br>Mapat dinyatakan dari (4-6) ya

$$
F_1(v)/m = -g\left(1 - \frac{v}{v_{1,t}}\right)
$$
 (4-7a)  
\n
$$
F_2(v)/m = -g\left(1 - \frac{v^2}{v_{2,t}^2}\right)
$$
 (4-7b)  
\nukan pengaruh gesekan dengan udara selama benda ja  
\nuuh kerikil dengan massa  $m = 10^{-2}$  kg. Pendekatan yang ce  
\ndalah **ungkapan** gaya gesek yang sebanding dengan

Untuk menentukan pengaruh gesekan dengan udara selama benda jatuh, maka pandanglah sebuah kerikil dengan massa  $m = 10<sup>-2</sup>$  kg. Pendekatan yang cocok untuk masalah ini adalah ungkapan gaya gesek yang sebanding dengan *v* 2 . Untuk kerikil dengan radius 0.01 m, secara empirik  $C_2$  bernilai sekitar 10<sup>-4</sup> kg/m. Dari (2-4), maka kita dapat peroleh kecepatan terminalnya sekitar 30 m/s. Dari hasil running program, kecepatan terminal dapat diperoleh ketika benda jatuh sejauh 50 m pada sekitar 3 detik.  $\frac{1}{2}$  m, secara empirik  $\binom{1}{2}$ <br>peroleh kecepatan terminalnya<br>n terminal dapat diperoleh ket

### *3 Diskretisasi*

Berdasarkan pada ungkapan (4-7) maka dapat dibuat diskritisasi untuk menentukan posisi dan kecepatan benda pada setiap saat. Kita masih akan menggunakan metode Euler untuk menyelesaikan persamaan ini. Jika ditulis kembali persamaan (4-7b) ungkapan (4-7) maka dapat d<br>kecepatan benda pada setiap<br>uler untuk menyelesaikan per

$$
F_2(v)/m = \frac{d^2 x}{dt^2} = -g\left(1 - \frac{v^2}{v_{2,t}^2}\right)
$$
 (4-8)

Persamaan (4-8) dapat sederhanakan ke dalam persamaan diferensial orde 1 seperti bentuk di bawah ini

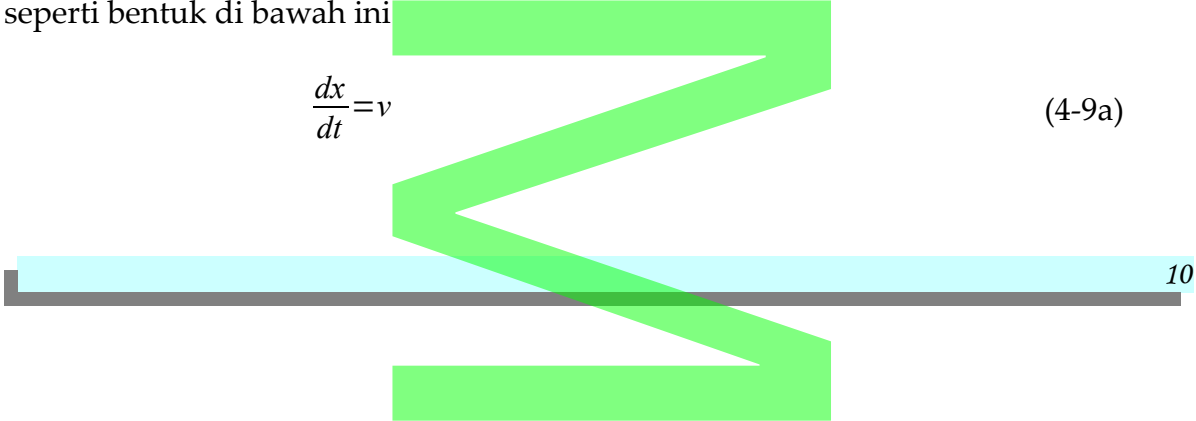

m Pendekatan Sistem Fisis  
\n
$$
\frac{dv}{dt} = -g \left(1 - \frac{v^2}{v_{2,t}^2}\right)
$$
\n(4-9b)

Dengan metode Euler, posisi dan kecepatan pada setiap saat dapat ditentukan dengan ungkapan diskrit

metode Euler, posisi dan kecepatan pada setiap saat d  
igan ungkapan diskrit  

$$
x_{i+1} = x_i + h v_i
$$

$$
v_{i+1} = v_i - h g \left( 1 - \frac{v_i^2}{v_{2,i}^2} \right)
$$
(4-10)  
ih ukuran langkah waktu.

dengan *h* adalah ukuran langkah waktu.

Untuk benda yang jauh terhadap permukaan bumi, maka persamaan (4-1) dapat dinyatakan sebagai berikut

range jauh terhadap permukaan bumi, maka persamaan (4)

\nagai berikut

\n
$$
\frac{dx}{dt} = v
$$
\n(4-11a)

\n
$$
\frac{dv}{dt} = -g\left(1 - 2\frac{v}{R} + \cdots\right)
$$
\n(4-11b)

Dengan pendekatan Euler diperoleh ungkapan diskrit sebagai berikut

$$
x_{i+1} = x_i + h y_i
$$
  
\n
$$
v_{i+1} = v_i + h g \left( 1 - 2 \frac{y_i}{R} \right)
$$
  
\n*n* **Program Komputer**  
\nskrit (4-10) **di**gunakan sebagai dasar pembuatan pros

### *4 Grafik dan Program Komputer*

Ungkapan diskrit (4-10) digunakan sebagai dasar pembuatan program simulasi, seperti terlihat pada contoh program 2.

%Contoh program untuk implementasi algoritma pada ungkapan (4-10) tuk implementasi algoritma pa<br>ketinggian awal yo :');<br>**Algoritma** pa

clear; close all;

yo=input('Masukkan ketinggian awal yo :');

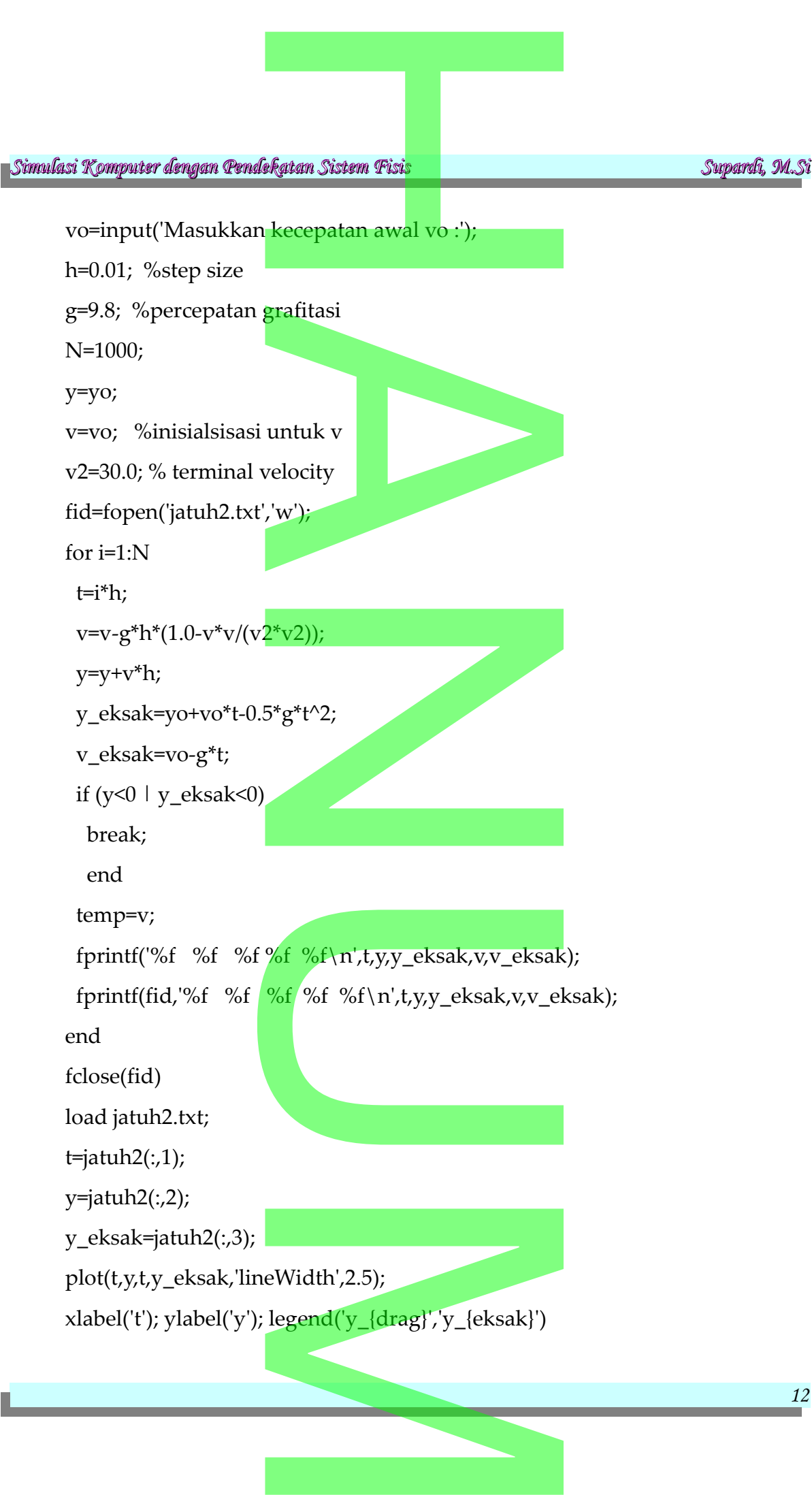

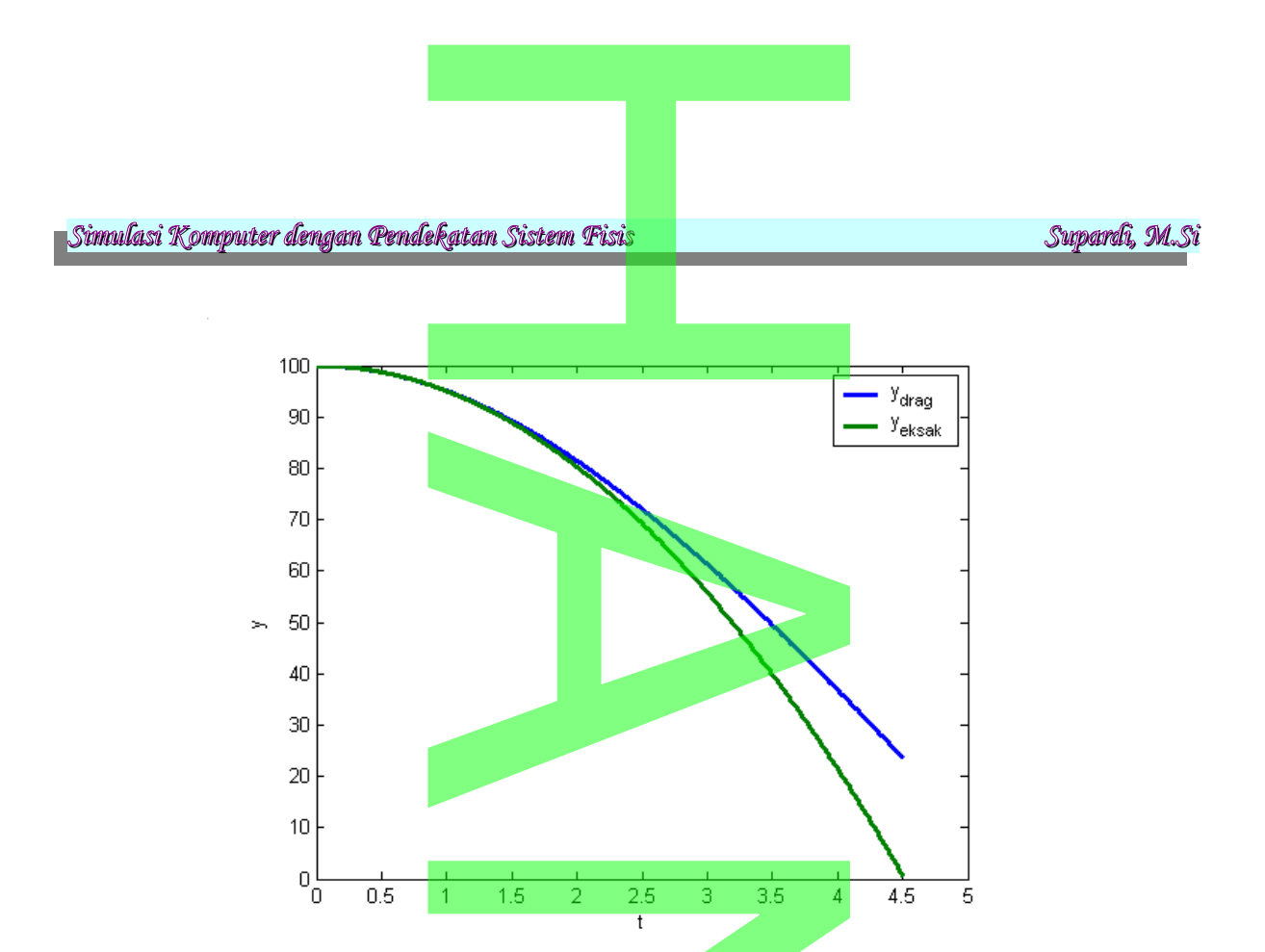

*Gambar 4-2. Grafik posisi benda pada sumbu y terhadap t*

Marilah kita bahas Gambar (4-2) yang menampilkan grafik hubungan antara posisi benda pada sumbu vertikal terhadap waktu. Sebelumnya, grafik pada Gambar (4-2) diperoleh dengam masukan untuk  $y_0=100$  dan  $v_0=0$  yang mana akan ditunjukkan perbedaan antara gerak benda jatuh bebas yang dipengaruhi gesekan dengan udara dengan yang tidak dipengaruhi.  $\frac{1}{1}$  1.5 2 2.5 3 3.5 4<br>
Grafik posisi benda pada sumbu y<br>
Grafik posisi benda pada sumbu y<br>
Sambar (4-2) yang menampilkan

Apabila kita amati benda yang tidak dipengaruhi gesekan dengan udara, dia turun lebih cepat dibandingkan dengan benda yang dipengaruhi. Hal ini tentunya jelas, karena hambatan udara mengakibatkan adanya rintangan terhadap gerakan, sehingga waktu yang dibutuhkan bena untuk sampai ke tanah akan semakin lama. Anda dapat memvariasi besarnya *v*<sub>2</sub> untuk mendapatkan gambaran tentang ketergantungan waktu yang dibutuhkan benda menyentuh tanah dengan kecepatan terminal. aan antara gerak benda jatuh<br>1920 yang tidak dipengaruhi.<br>1921 yang tidak dipengaruhi gerakan dengan benda yang dipen<br>1921 yang dipendakan adanya rint<br>1921 tuhkan bena untuk sampai ke t Experimental de la mercia de la mercia de la mercia de la mercia de la mercia de la mercia de la mercia de la mercia de la mercia de la mercia de la mercia de la mercia de la mercia de la mercia de la mercia de la mercia d

Hasil yang telah diperoleh di atas adalah contoh kasus ketika benda berada

di dekat permukaan bumi. Nah, sekarang jika benda berada jauh di permukaan bumi, maka efek jarak benda adalah signifikan. Lihat Gambar (4-3) dan Gambar (4- 4) **Expansion de Constant de Constant de la production de la production de la production de la production de la production de la production de la production de la production de la production de la production de la production** 

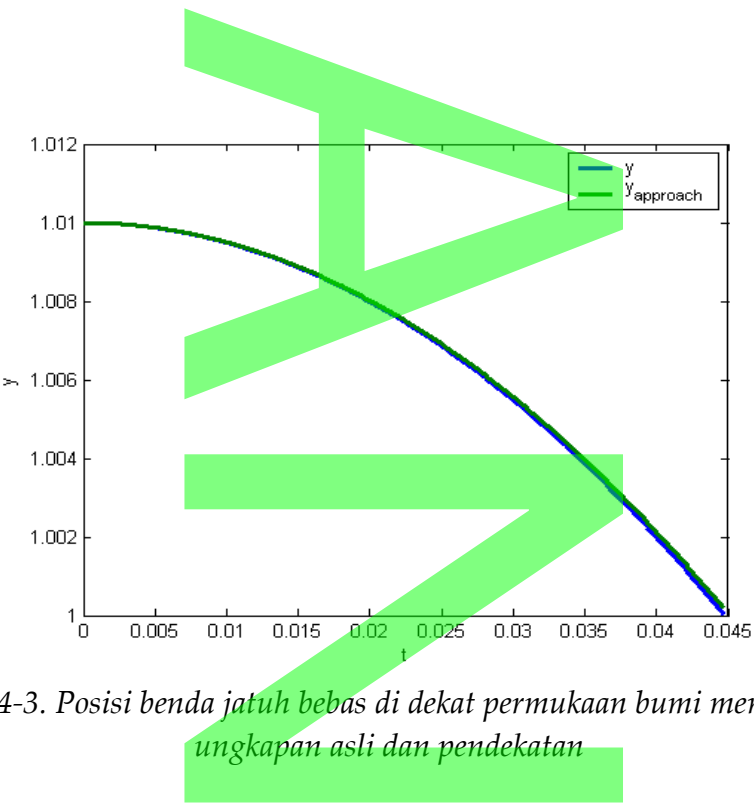

*Gambar 4-3. Posisi benda jatuh bebas di dekat permukaan bumi menggunakan ungkapan asli dan pendekatan*

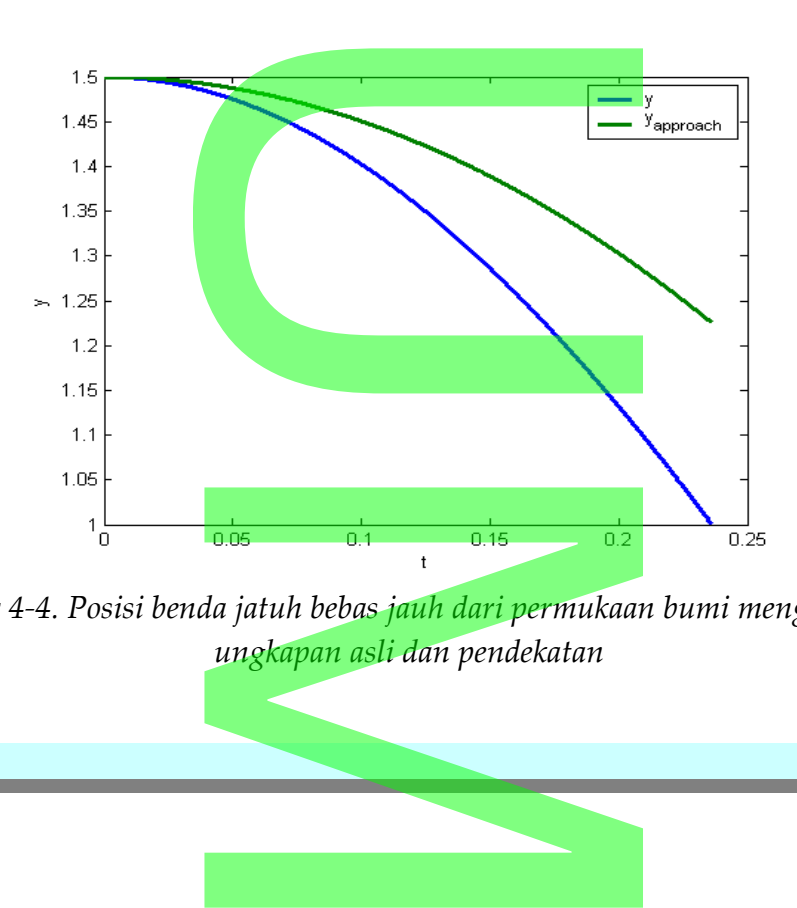

*Gambar 4-4. Posisi benda jatuh bebas jauh dari permukaan bumi menggunakan ungkapan asli dan pendekatan*

*14*

Gambar 4-3 dan 4-4 ditampilkan grafik hubungan antara posisi benda terhadap waktu untuk benda jatuh bebas. Jika diperhatikan terdapat perbedaan yang signifikan antara hasil pendekatan dengan ungkapan aslinya (meskipun hanya diambil dua suku saja). Grafik pada Gambar 4-3 praktis berimpit, mengingat benda dijatuhkan dari tempat yang tidak jauh dari permukaan (diambil *y*=1.01 *R* ). Sedangkan grafik pada Gambar 4-4 terdapat perbedaan yang mencolok, mengingat benda dijatuhkan dari tempat yang sangat tinggi (dalam hal ini diambil *y*=1.5 *R* ekatan Sistem Fisi<mark>s<br>4 ditampilkan grafik hubung</mark><br>1 ditampilkan grafik hubung ia). Grafik pada Gambar 4-3 pra<br>pada Gambar 4-3 pra<br>pat yang tidak jauh dari permula<br>a Gambar 4-4 terdapat perl<br>n dari tempat yang sangat ting

Perbedaan signifikan pada Gambar 4-3 dan 4-4 dapat dijelaskan sebagai berikut. Jika jarak benda terhadap permukaan bumi relatif dekat, maka suku kedua dari persamaan praktis sama dengan 2 karena *y* / *R*≈1 . Akibatnya, pernyataan persamaan gerak Newton kembali ke bentuk paling sederhana. Sedangkan, apabila jarak benda relatif jauh dengan permukaan bumi, dalam simulasi ini diambil *y*=1.5 *R* , maka tampak adanya perbedaan yang signifikan dimana gerak benda yang didasari dengan ungkapan aslinya lebih cepat sampai ke permukaan tanah jika dibandingkan dengan pendekatan. n pada Gambar 4-3 dan 4-4<br> **hadap permukaan bumi relatif**<br>
ma dengan 2 karena  $y/R \approx 1$ <br>
kembali ke bentuk paling sederl<br>
lengan permukaan bumi, dala<br>
adanya perbedaan yang signifi

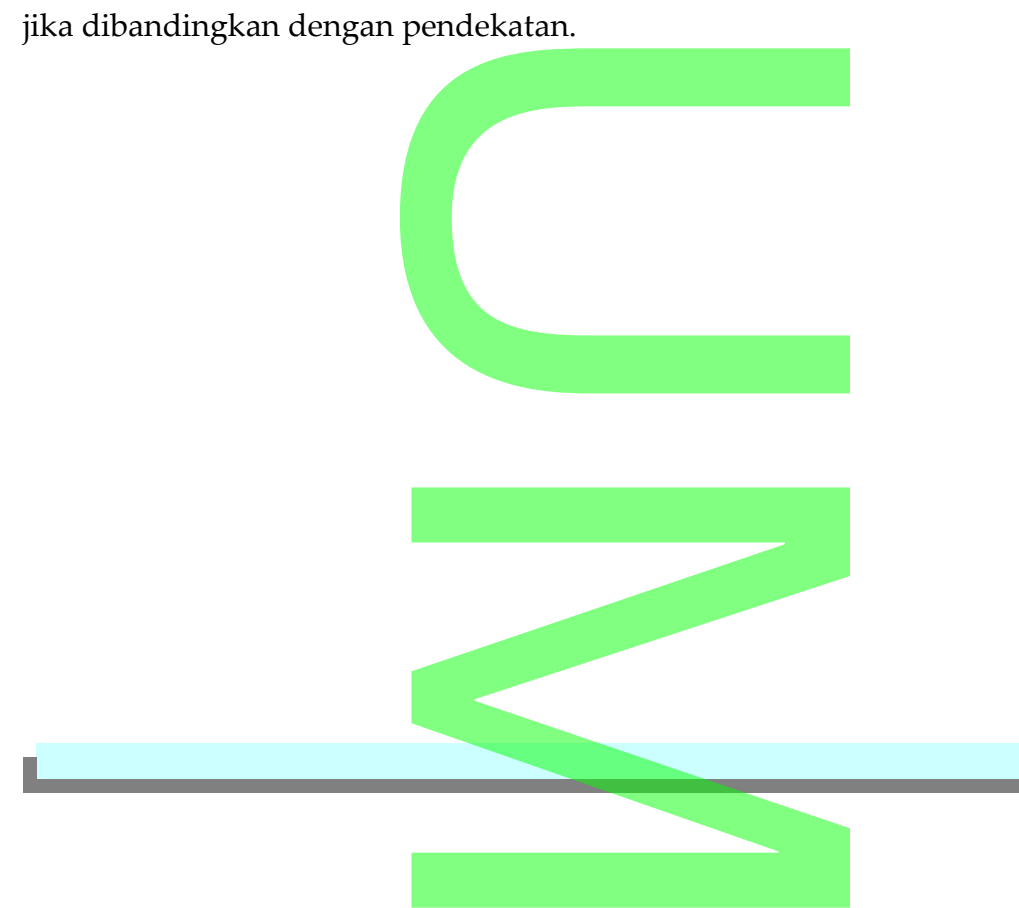

*16*

## **BAB 5** ekatan Sistem Fisi<mark>s<br>Hatan Sistem Fisis<br>RAR 5</mark>

### *LINTASAN GERAK BENDA DALAM RUANG DUA DIMENSI*

### *1 Pendahuluan*

Mungkin kita sudah familiar dengan masalah lintasan gerak dalam 2 dimensi tanpa kehadiran gesekan udara. Sebagai contoh, sebuah bola dilempar ke udara dengan kecepatan awal  $v_0$  dengan sudut lempar  $\theta_0$  (besar sudut terhadap tanah). Seberapa jauh bola akan meninggalkan pelempar pada arah horisontal dan berapa tinggi maksimum yang dicapai oleh bola serta berapa lama bola akan terbang di angkasa? Misalnya bola dilepas pada ketinggian tertentu, berapa sudut lemparan untuk jangkauan maksimum? Apakah jawaban Anda masih berlaku apabila gerakan sudah dipengaruhi oleh gesekan udara. BENDA DALAM RUAN<br>h familiar dengan masalah<br>esekan udara. Sebagai contoh, awar v<sub>o</sub> dengan sudut lengan sudut lengan sudut lengan sudut lengan suduk jauh bola akan meninggalk gi maksimum yang dicapai olengan puk jangkauan maksimum? Apadah dipengaruhi oleh gesekan u

### *2 Konsep*

Pandanglah sebuah benda dengan massa *m* dengan kecepatan awal *v*<sub>0</sub> diarahkan dengan sudut  $\theta_0$  di atas horosontal. Partikel dipengaruhi oleh gaya graffitasi dan gaya gesek udara yaitu *mg* dan *Fd ,* arah dari gaya selalu berlawanan arah dengan arah kecepatan benda. Menurut hukum gerak Newton, komponen x dan y gerakan ini dapat dituliskan sebagai **benda dengan massa** *m* deng<br>  $\theta_0$  di atas horosontal. Partike<br> **udara** yaitu *mg* dan  $F_d$ , arah dan<br> **an benda.** Menurut hukum ger<br>
tuliskan sebagai

$$
m \frac{dv_x}{dt} = -F_d \cos \theta
$$
  
\n
$$
m \frac{dv_x}{dt} = -mg - F_d \sin \theta
$$
\n(5-1)

*Simulasi Komputer dengan Pendekatan Sistem Fisis Supardi, M.Si Illustration 2.1: (a) Bola dilempar dari ketinggian h dengan sudut lemparan* e<br>Katan Sistem Fisi<mark>s<br>Hatan Sistem Fisis</mark>  $F_d$ <br>  $F_d$ <br>  $mg$ <br>
bla dilempar dari ketinggian h dengorisontal dan kecepatan awal<br>
aya gesek pada benda yang berger

<sup>0</sup> *dihitung dari horisontal dan kecepatan awal v*0 *(b) gaya grafitasi dan gaya gesek pada benda yang bergerak.*

Misalnya, kita pandang sebuah bola baja dengan radius 4 cm. Asumsi yang cocok untuk bola baja dengan ukuran ini adalah bergerak dengan gaya gesekan sebesar  $F_d = C_2 v^2$  karena benda bergerak relatif cepat. Oleh karena  $v_x = v \cos \theta$ dan *v <sup>y</sup>*=*v* sin . Selanjutnya kita dapat menuliskan ungkapan (5-1) menjadi ang sebuah bola baja dengan randalah berger<br>
ngan ukuran ini adalah berger<br>
benda bergerak relatif cepat. C<br>
ya kita dapat menuliskan ungka<br>  $m \frac{dv_x}{dt} = -C_2 v v_x$ <br>  $m \frac{dv_y}{dt} = -mg - G_2 v_y$ 

$$
m\frac{dv_x}{dt} = -C_2 v v_x
$$
  
\n
$$
m\frac{dv_y}{dt} = -mg - C_2 v v_y
$$
\n(5-2)

Ingat, bahwa − C<sub>2</sub> v v<sub>x</sub> dan − C<sub>2</sub> v v<sub>y</sub> merupakan komponen x dan y dari gaya gesek *Fd*=*C*<sup>2</sup> *v* 2 . Oleh karena pada perubahan *v <sup>x</sup>* dan *v <sup>y</sup>* melibatkan kuadrat dari komponen k<mark>ecep</mark>atan ini, yaitu  $v^2 = v_x^2 + v_y^2$  , maka kita tidak dapat menghitung gerak vertikal tanpa memperhitungkan komponen horizontal, artinya bahwa gerak pada arah x dan y adalah **terkopel.**  $yv_x$  dan  $-C_2vv_y$  merupakan<br>Oleh karena pada perubahan<br>ecepatan ini, yaitu  $v^2 = v_x^2 + v_y^2$ <br>tanpa memperhitungkan kompanya dalah terkopel.

### *3 Diskretisasi*

Berdasarkan pada ungkapan (5-2), maka dengan metode Euler dapat dilakukan Diskretisasi seperti terlihat pada ungkapan (5-3). Perlu diingat bahwa kita bisa saja menggunakan metode numerik apapun. Namun demikian, perlu ungkapan (5-2), maka denga<br>erti terlihat pada ungkapan (5<br>an metode numerik apapun.

dipertimbangkan masalah ketelitian yang ingin dicapai. Dengan menggunakan metode Euler, kita dapat melakukan Diskretisasi ungkapan ekatan Sistem Fisis<br>Katan Sistem Fisis<br>Ketelitian yang ingin dicapai

$$
x_{i+1} = x_i + h v_{x,i}
$$
  
\n
$$
v_{x,i+1} = v_{x,i} - \frac{C_2}{m} \sqrt{v_{x,i}^2 + v_{x,i}^2} v_{x,i}
$$
  
\n
$$
y_{i+1} = y_i + h v_{y,i}
$$
  
\n
$$
v_{y,i+1} = v_{y,i} - \frac{C_2}{m} \sqrt{v_{y,i}^2 + v_{y,i}^2} v_{x,i}
$$
\n(5-3b)

### *4 Program dan Grafik*

Berdasarkan ungkapan diskrit pada (5-3) kita dapat membuat program komputer seperti diperlihatkan pada Contoh Program 3.

%Contoh Program 3 v0=input('Masukkan kecepatan awal :'); theta0=input('Masukkan sudut lemparan :'); y0=input('Masukkan y0 :'); x0=input('Masukkan x0 :'); phi=pi/180.0\*theta0; *%*mengubah ke bentuk radian  $vx0=v0*cos(\phi h i);$ g=9.8; %percepatan grafitasi vy0=v0\*sin(phi); vx=vx0; %inisialisasi vx vy=vy0; %inisialisasi vy y=y0; %inisialisasi y  $x=x0$ ; %inisialisasi x C2=0.10; %menentukan koefisien gesek N=10000; %iterasi maximum **GTUJIK**<br>Dan diskrit pada (5-3) kita d<br>kan pada Contoh Program 3.<br>kecepatan awal :');<br>kan sudut lemparan :'); (1900);<br>
1 x0 :');<br>
%mengubah ke bentuk radian<br>
un grafitasi<br>
asi vx i x<br>ukan koefisien gesek<br>maximum

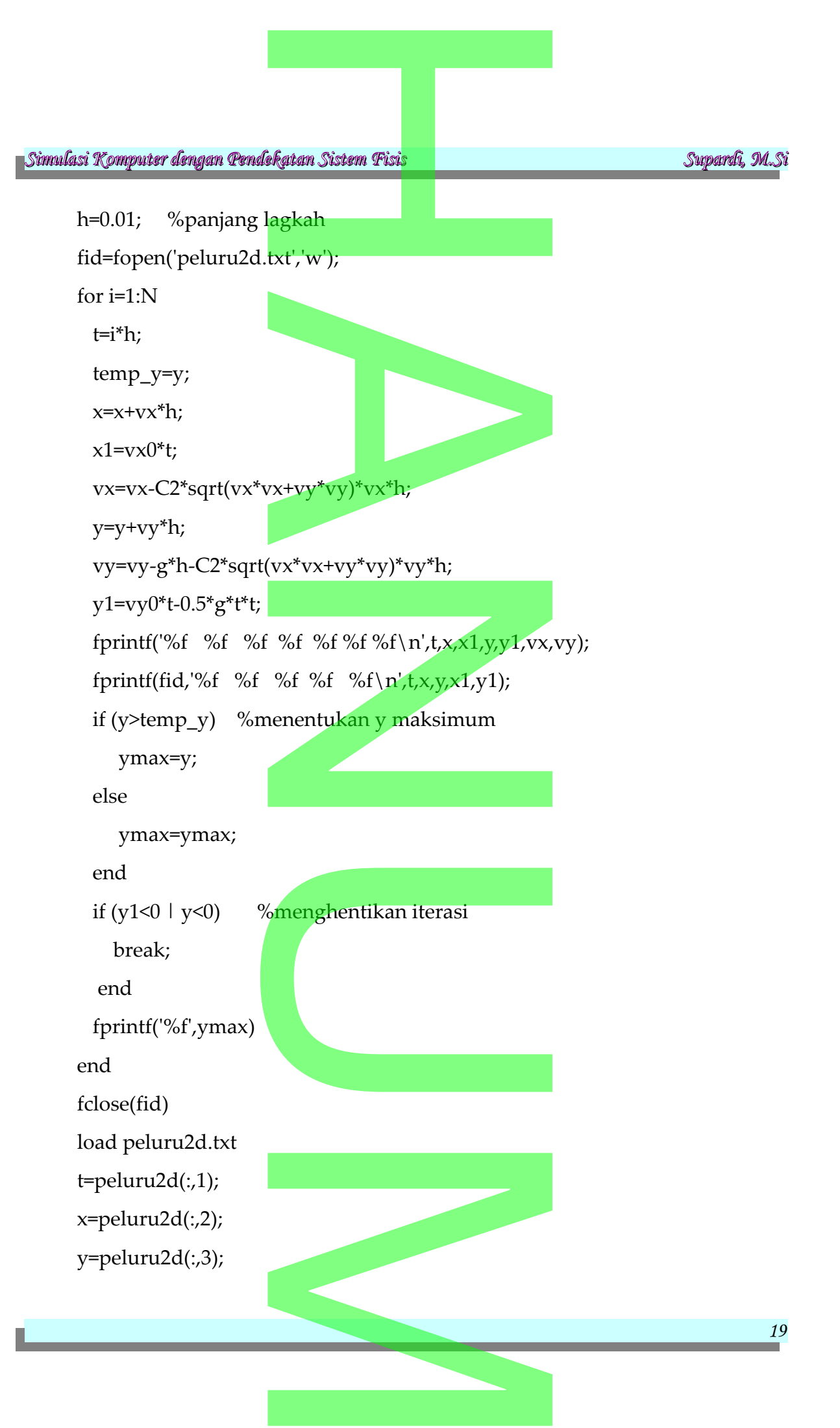

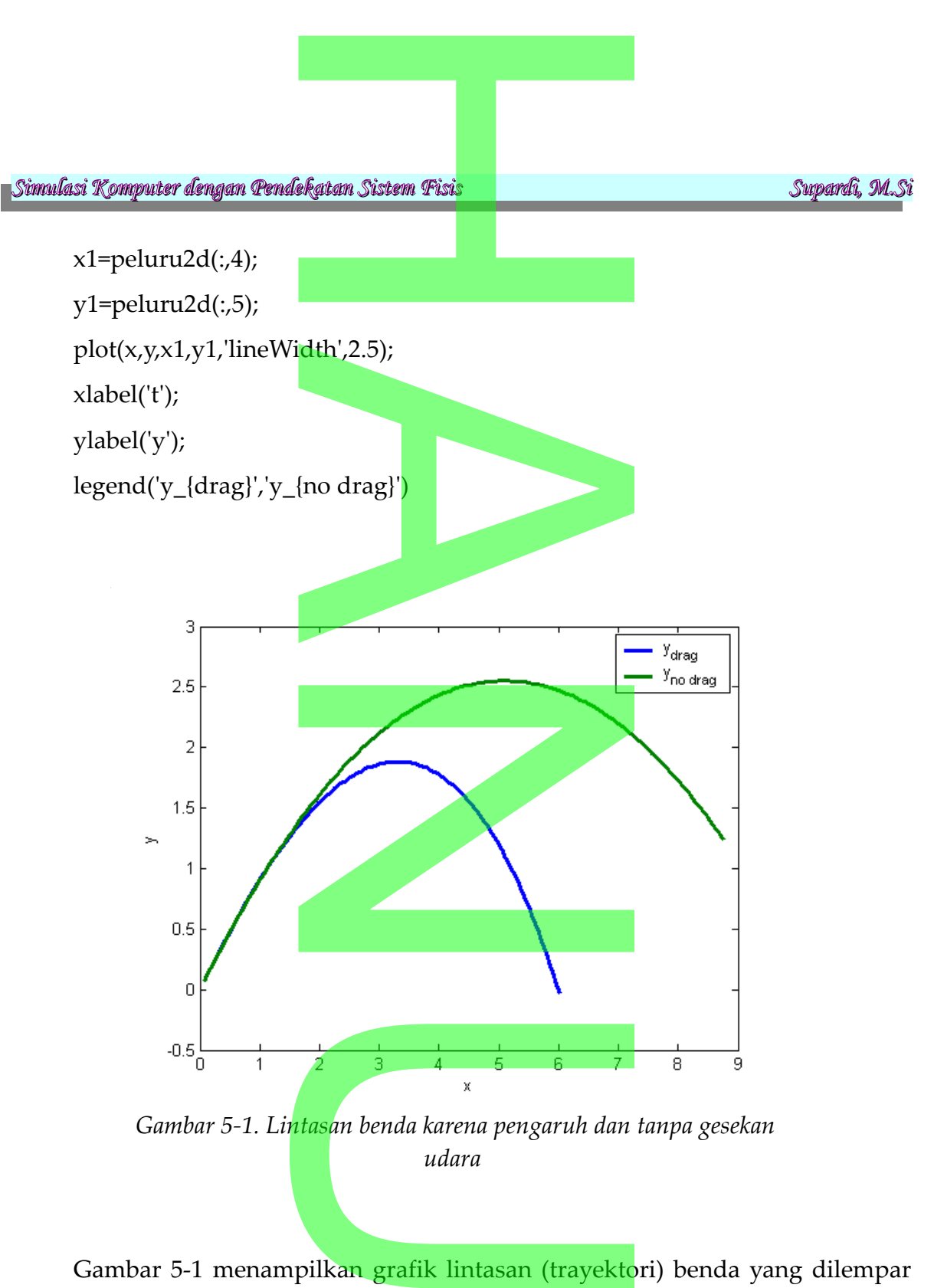

*Gambar 5-1. Lintasan benda karena pengaruh dan tanpa gesekan udara* 

Gambar 5-1 menampilkan grafik lintasan (trayektori) benda yang dilempar ke udara dengan dan tanpa pengaruh gesekan dengan udara. Grafik tersebut diperoleh dengan masuka<mark>n v<sub>0</sub>=10 dan θ<sub>0</sub>=45°. De</mark>ngan memberikan data masukan tersebut, kita dapat membandingkan lintasan benda dengan dan tanpa gesekan dengan udara.  $v_0 = 10$  dan  $\theta_0 = 45^\circ$ . Det<br>pat membandingkan lintasan l

Hasil ini tentunya persis seperti yang kita duga, yaitu bahwa benda yang dilempar tanpa memperhitungkan gesekan dengan udara akan terlempar lebih jauh dibandingkan dengan gesekan. Dari data diperoleh informasi bahwa jarak maksimum yang dapat ditempuh oleh benda dengan mempertimbangkan gesekan udara (C2=0.10) adalah  $x = 6.014689$  dengan tinggi maksimum  $y = 1.883046$ . Sedangkan, jarak yang ditempuh oleh benda tanpa gesekan dengan udara adalah *x =* 10.182338 dengan tinggi maksimum adalah *y =* 2.551009. ekatan Sistem Fisis<br>Jersis seperti yang kita duga, a gesekan. Dari data diperolel<br>empuh oleh benda dengan mer<br>= 6.014689 dengan tinggi n<br>mpuh oleh benda tanpa geseka<br>naksimum adalah *y* = 2.551009.<br>ubah *sudut lemparan* θ maka

Dengan mengubah-ubah *sudut lemparan* θ maka kita dapat memperoleh informasi pada sudut lemparan berapa diperoleh jangkauan maksimal dan minimal. Kita juga dapat mengubah-ubah koefisien gesek *C2* untuk dapat informasi adanya pengaruh jangkauan terhadap besar kecilnya koefisien gesek.

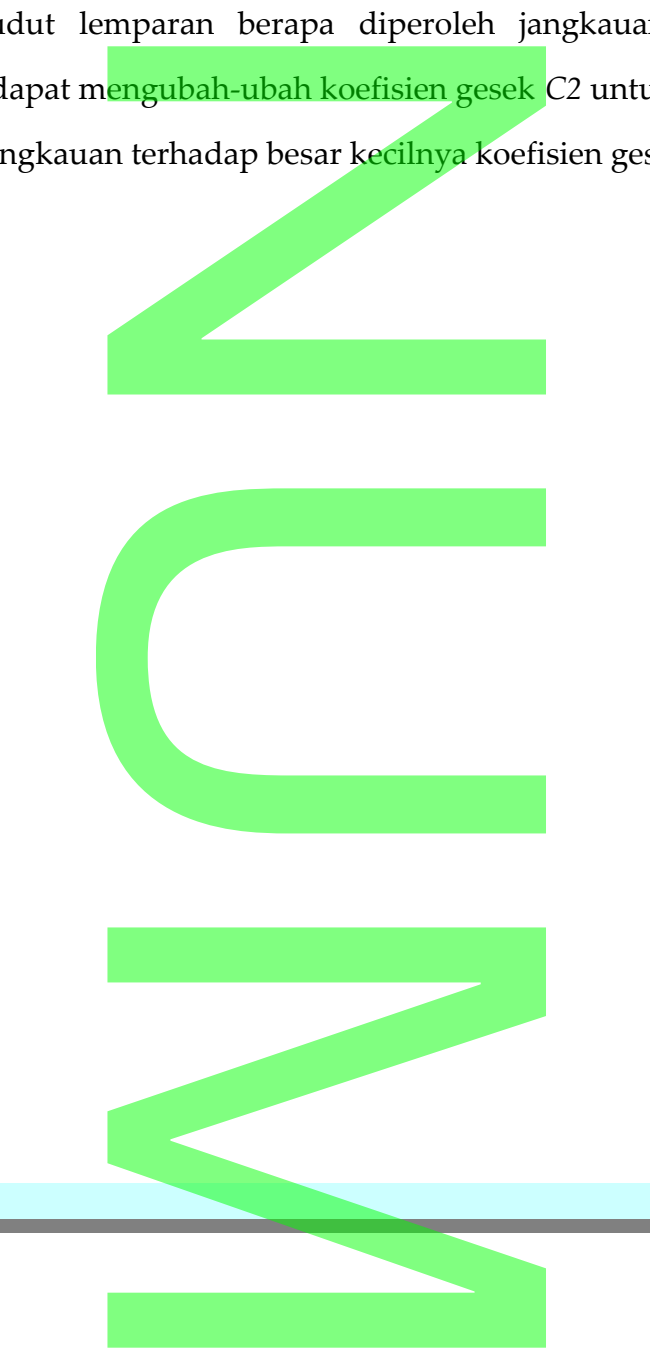

## **BAB 6** ekatan Sistem Fisi<mark>s<br>Hatan Sistem Fisis<br>RAB 6</mark>

### *GERAK PARTIKEL BERMUATAN DI BAWAH PENGARUH MEDAN LISTRIK DAN MAGNET* L BERMUATAN DI BAWA<br>AN LISTRIK DAN MAGN<br>AN LISTRIK DAN MAGN

### *1 Pendahuluan*

Persamaan gerak dalam ruang 3 dimensi dan terkopel sering ditemukan di dalam elektrodinamika yaitu ketika sebuah partikel bermuatan bergerak melewati medan listrik dan medan magnet. Pengaruh kedua medan terhadap gerakan partikel ini sangat menarik untuk dikaji mengingat masalah ini jarang ditemukan di Fisika Dasar. Dengan penggambaran visual berupa grafik maka kita akan lebih dapat memahami konsep ini. Hal yang lebih menarik lagi ketika partikel bermuatan bergerak diantara medan diope. Tentu masalah ini akan sangat sulit diselesaikan dengan cara analitik. Akan tetapi, di sini kita tidak akan membahas masalah ini. lam ruang 3 dimensi dan terko<br>tu ketika sebuah partikel berm<br>magnet. Pengaruh kedua m<br>kuntuk dikaji mengingat masa<br>nggambaran visual berupa gra<br>i. Hal yang lebih menarik lagi l

### *2 Konsep*

Persamaan gerak partikel bermuatan yang melewati medan listrik dan magnet dapat dinyatakan di dalam bentuk vektor tetapi, di sini kita tidak akan menderakan di kalendar di dalam bentuk vektor

$$
m\,\dot{\mathbf{v}} = q\,\dot{\mathbf{E}} + q\,(\mathbf{v} \times \mathbf{B})\tag{6-1}
$$

dimana *m* adalah massa partikel, *q* adalah muatan, **E** dan **B** masing-masing menyatakan medan listrik dan medan magnet. Untuk kasus dimana medan magnet konstan, maka trayektori dari partikel bermuatan berupa spiral sepanjang garisgaris medan dengan sebuah orbit cyclotron yang periode revolusinya sebesar partikel, *q* adalah muatan, l<br>dan medan magnet. Untuk kasu<br>dari partikel bermuatan berup

 $2\pi$ *m/qB* . Jika ditambahkan medan listrik di dalamnya, maka akan mengubah gerakan ini secara dramatik. **Matan Sistem Fisi<mark>s</mark><br>Katan Sistem Fisi<mark>s</mark><br>Kan medan listrik di dalamny** 

Laju untuk komponen kecepatan dari sebuah partikel bermuatan dengan menggunakan satuan bahwa *m*=*q*=1 adalah

omponen kecepatan dari sebuah partikel bermuatan de:  
\nbahwa 
$$
m=q=1
$$
 adalah  
\n
$$
\frac{dv_x}{dt} = E_x + v_y B_z - v_z B_y
$$
\n
$$
\frac{dv_y}{dt} = E_y + v_z B_x - v_x B_z
$$
\n(6-2b)

$$
\frac{dv_y}{dt} = E_y + v_z B_x - v_x B_z \tag{6-2b}
$$

$$
\frac{dv_z}{dt} = E_z + v_x B_y - v_y B_x \tag{6-2c}
$$

### *3 Diskretisasi*

Dari persamaan (6-2a), (6-2b) dan (6-2c) dapat diperoleh tiga variabel posisi yaitu x,y dan z. Jika diterapkan metode Euler, maka 3 ungkapan di atas dapat dituliskan menjadi  $E_z + v_x B_y - v_y B_x$ <br>a), (6-2b) dan (6-2c) dapat dipe<br>apkan metode Euler, maka 3

1. Untuk komponen ke arah x diperoleh kecepatan dan posisi

omponen ke arah x diperoleh kecepatan dan posisi  
\n
$$
v_{x,n+1} = v_{x,n} + (E_{x,n} + v_{y,n} B_{z,n} - v_{z,n} B_{y,n})h
$$
\n
$$
x_{n+1} = x_n + v_{x,n+1} h
$$
\nomponen ke arah y diperoleh kecepatan dan posisi  
\n
$$
v_{y,n+1} = v_{y,n} + (E_{y,n} + v_{z,n} B_{x,n} - v_{x,n} B_{z,n})h
$$
\n(6-3b)

2. Untuk komponen ke arah y diperoleh kecepatan dan posisi

$$
v_{y,n+1} = v_{y,n} + (E_{y,n} + v_{z,n} B_{x,n} - v_{x,n} B_{z,n})h
$$
  
\n
$$
y_{n+1} = y_n + v_{y,n+1} h
$$
 (6-3b)

3. Untuk komopenen ke arah z diperoleh kecepatan dan posisi

$$
v_{z,n+1} = v_{z,n} + (E_{z,n} + v_{x,n}B_{y,n} - v_{y,n}B_{x,n})h
$$
  
\n
$$
z_{n+1} = z_n + v_{z,n+1}h
$$
 (6-3c)

*23*

### *4 Program dan Grafik* ikatan Sistem Fisi<mark>s<br>Grafik</mark><br>Grafik

Berdasarkan pada persamaan diskrit (6-3a), (6-3b) dan (6-3c) kita dapat membuat program seperti terlihat pada contoh Program 4. Dibawah ini diberikan contoh masukan untuk program tersebut.

masukkan medan listrik E0 :4 masukkan medan magnet B0 :5 masukkan kecepat. awal partikel v0 :10 Sudut arah medan listrik thdp x :90 Sudut arah medan listrik thdp y :0 Sudut arah medan listrik thdp z :90 Sudut arah medan magnet thdp  $x:90$ Sudut arah medan magnet thdp y :90 Sudut arah medan magnet thdp z :0 Sudut arah kecept. awal partikel hdp  $x:45$ Sudut arah kecept. awal partikel hdp y :-45 Sudut arah kecept. awal partikel hdp z :90 **Persamaan diskrit (6-3a), (6-31)**<br>terlihat pada contoh Program<br>gram tersebut.<br>dan listrik E0 :4<br>dan magnet B0 :5<br>repat. awal partikel v0 :10 edan listrik thdp x :90<br>Pedan listrik thdp y :0<br>Pedan listrik thdp z :90<br>Pedan magnet thdp x :90<br>Pedan magnet thdp y :90<br>Pedan magnet thdp z :0<br>Cept. awal partikel hdp x :45

Dalam contoh masukan di atas dimisalkan besarnya medan listrik, medan magnet dan kecepatan awal diberikan masing-masing 4, 5 dan 10. Medan listrik dan medan magnet masing-masing berarah ke sumbu y dan z saja. Sedangkan, kecepatan partikel berarah 45° terhadap sumbu *x,* -45° terhadap sumbu y dan 90° terhadap sumbu *z.* Ini berarti bahwa kecepatan partikel berada pada bidang sumbu *x* dan *y.* ecept. awal partikel hdp z :90<br>ukan di atas dimisalkan besarn<br>val diberikan masing-masing 4,<br>ng-masing berarah ke sumbu y<br>145° terhadap sumbu *x*, -45° te<br>tri bahwa kecepatan partikel be

Hasilnya menunjukkan bahwa partikel bergerak dengan lintasan spiral pada bidang xy saja seperti terlihat pada Gambar (6-1). Hal ini jelas, karena berdasarkan persamaan gerak (6-1) komponen gerak yang tersisa adalah ke arah sumbu x an bahwa partikel bergerak de<br>hat pada Gambar (6-1). Hal ini<br>mponen gerak yang tersisa a

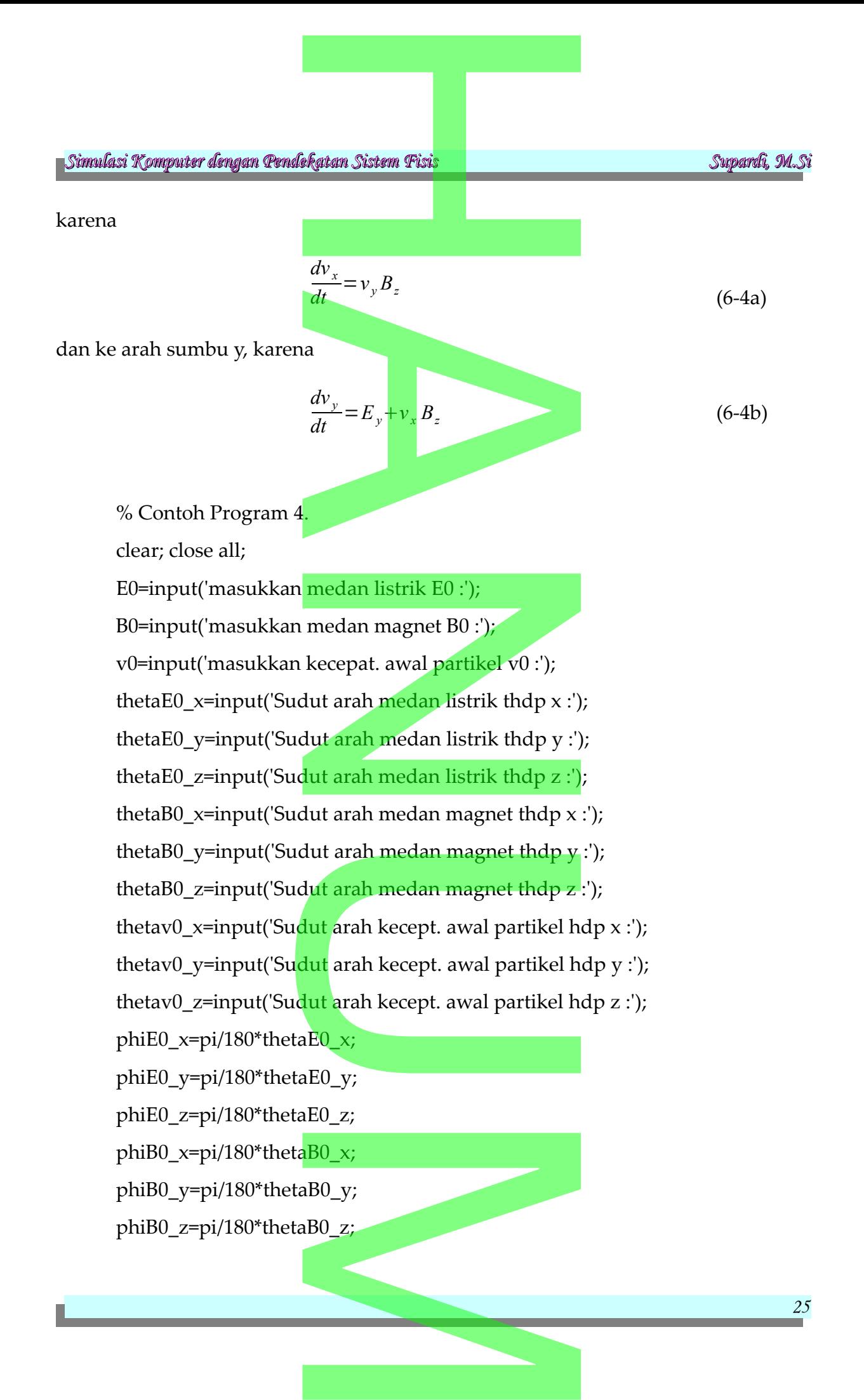

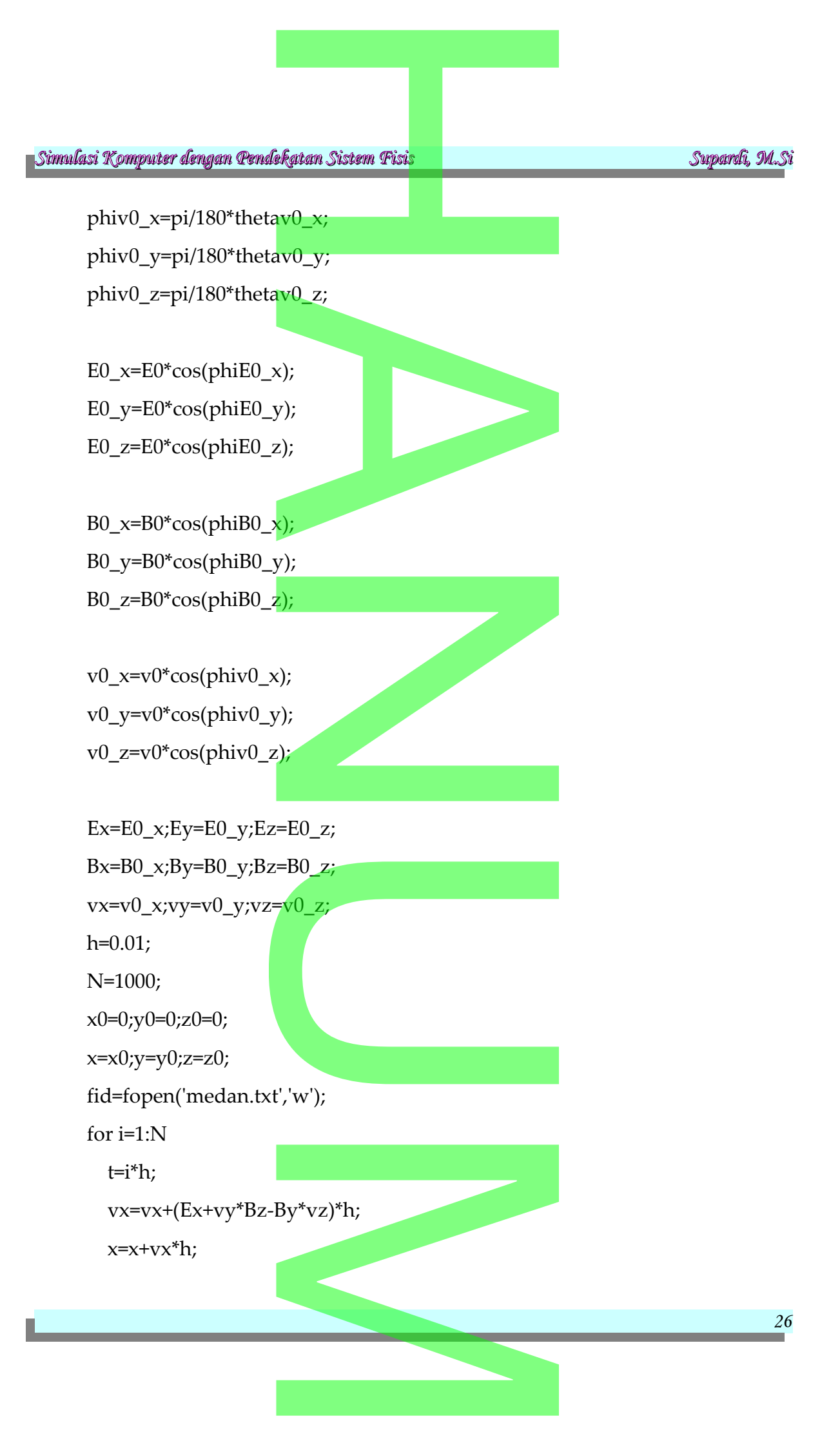

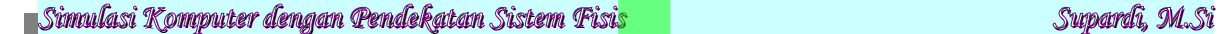

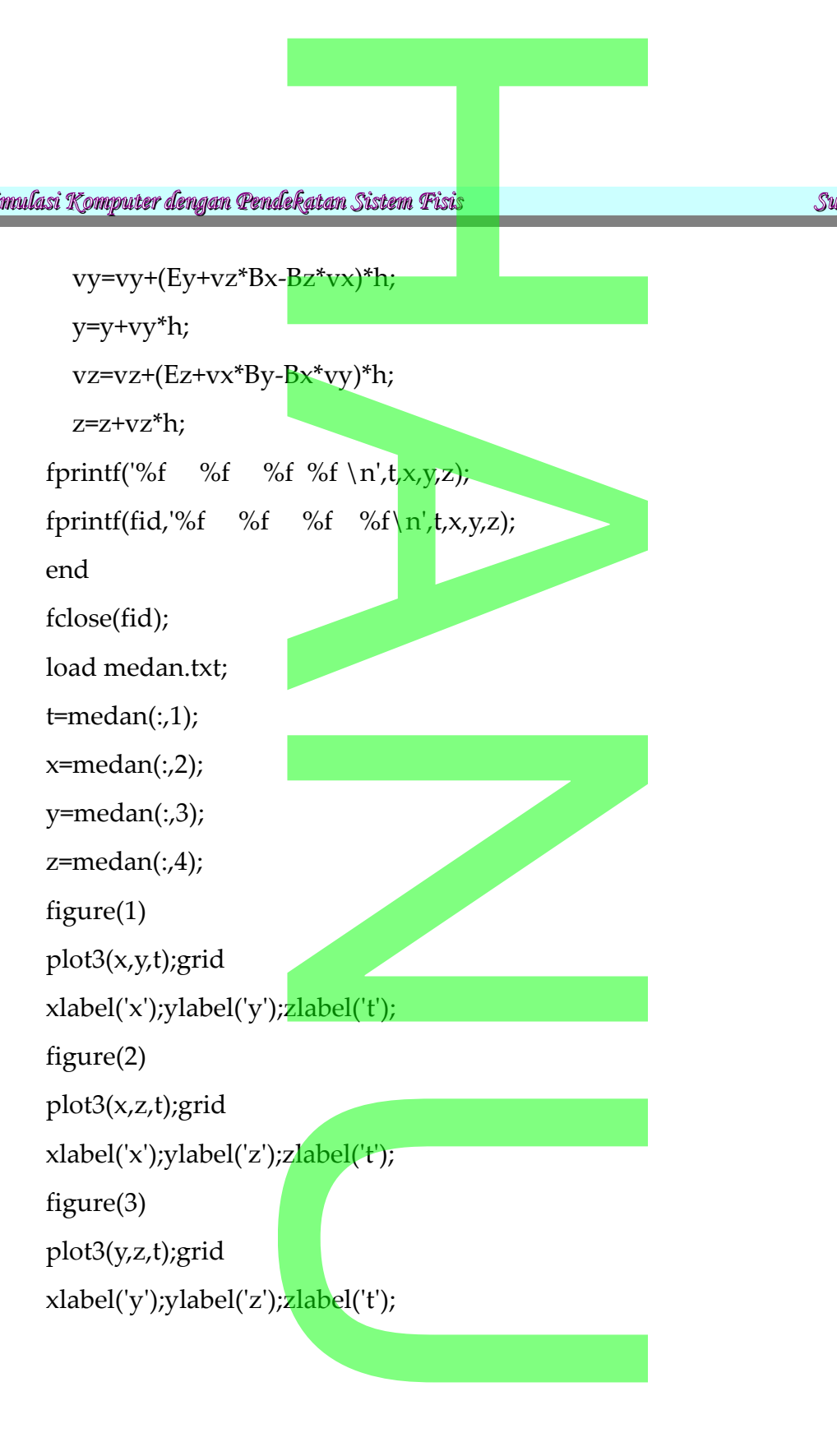

M

*27*

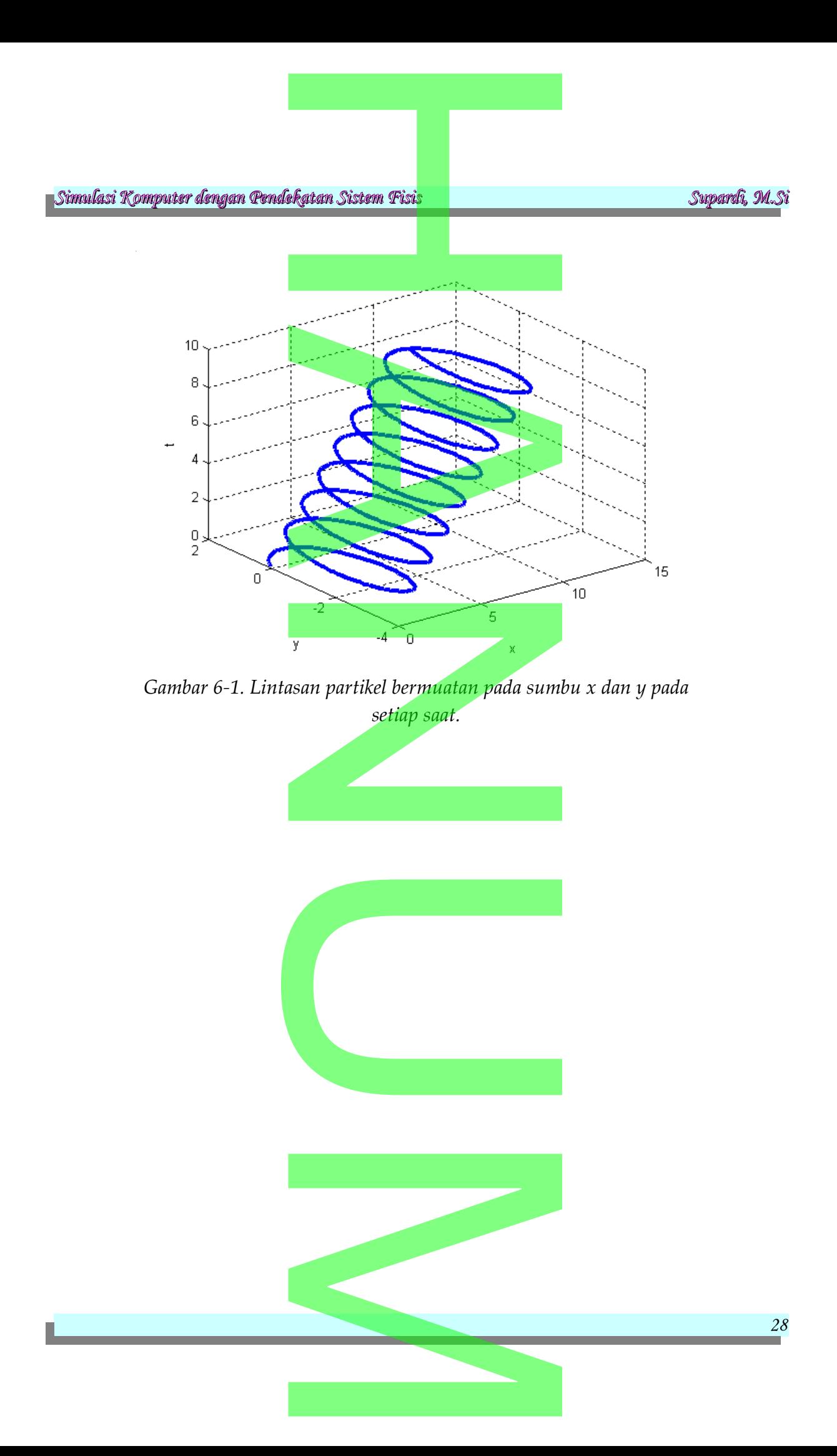

*29*

### **BAB 7**

### *GERAK HARMONIK SEDERHANA*

### *1 Pendahuluan*

Di dalam fisika dikenal banyak sekali sistem yang bergerak secara teratur dan berulang-ulang. Gerak yang berulang pada suatu interval tertentu disebut*gerak periodik,* sebagai contoh gerak bumi mengitari matahari, bulan mengitari bumi. Jika objek bergerak secara periodik diantara dua batas dengan lintasan yang sama disebut sebagai gerak berosilasi. Contoh gerak osilasi yang sering kita jumpai di setiap saat misalnya gerak pendulum jam di rumah kita. Contoh lainnya dalam ranah mikroskopik adalah gerak osilasi atom di dalam zat kristal padat. K HARMONIK SEDERH.<br>
Panal banyak sekali sistem yang<br>
yang berulang pada suatu inte ak bumi mengitari matanari, bi<br>iodik diantara dua batas den<br>silasi. Contoh gerak osilasi ya<br>pendulum jam di rumah kita<br>gerak osilasi atom di dalam zat

### *2 Konsep*

Untuk memberikan gambaran yang lebih jelas mengenai gejala osilasi ini, maka pandanglah sebuah balok dengan massa *m* yang ditambatkan pada pegas yang dapat bergerak bebas. Balok bergerak pada permukaan yang sangat licin sehingga tidak ada gesekan sama sekali. Posisi balok berada pada sumbu *x dan* diambil titik *x =* 0 sebagai titik kesetimbangan, yaitu posisi dimana pegas dalam keadaan *santai*. Apabila balok ditarik kemudian dilepas, maka balok akan mengalami gerak osilasi sepanjang garis horisontal. Pegas tidak akan mengalami pemampatan atau peregangan yang terlalu jauh dari titik *x =* 0. Gaya pada balok pada posisi *x* dinyatakan oleh*:* gambaran yang lebih jelas me<br>balok dengan massa *m* yang<br>as. Balok bergerak pada perm<br>an sama sekali. Posisi balok be<br>i titik kesetimbangan, yaitu pos<br>balok ditarik kemudian dile

batan atau peregangan yang terlalu jauh dari titik 
$$
x = 0
$$
. Gaya pada bal  
\nsisi  $x$  dinyatakan oleh:

\n $F = -kx$  (7-1)

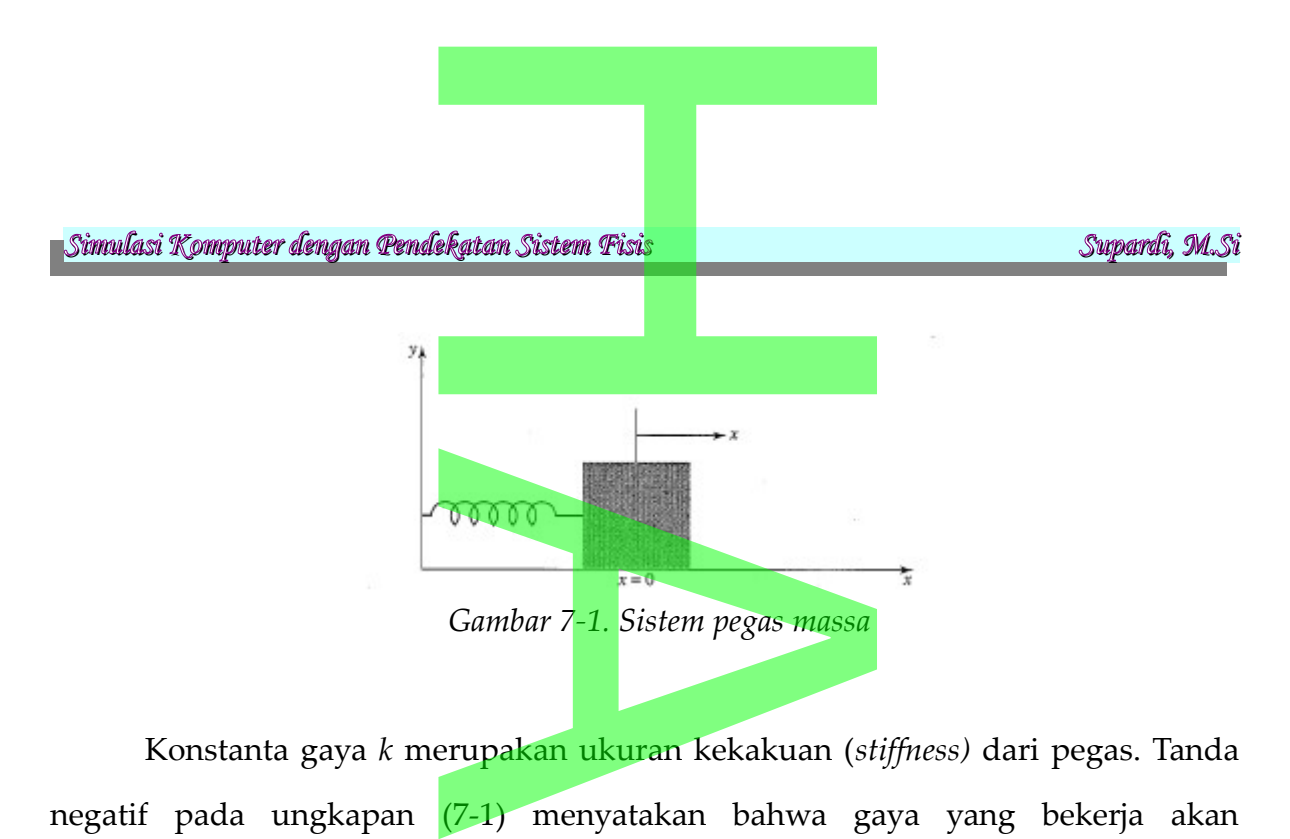

Konstanta gaya *k* merupakan ukuran kekakuan (*stiffness)* dari pegas. Tanda negatif pada ungkapan (7-1) menyatakan bahwa gaya yang bekerja akan mengembalikan balok pada posisi setimbang. Persamaan gerak Newton untuk gerakan balok dapat dinyatakan sebagai da posisi setimbang. Persamaa<br>akan sebagai<br> $\frac{d^2 x}{dt^2} = -\omega_0^2 x$ <br> $\omega_0^2 = \frac{k}{m}$ 

$$
\frac{d^2x}{dt^2} = -\omega_0^2 x\tag{7-2}
$$

dimana frekuensi sudut  $\quad$  w $_0^2$  didef<mark>inisika</mark>n sebagai

 $\omega_0^2 = \frac{k}{R}$ *m* (7-3)

Perilaku dinamis yang dinyatakan oleh ungkapan (7-2) disebut sebagai gerak harmonik sederhana dan dapat diselesaikan dengan cara analitik dengan bentuk fungsi sinus dan cosinus. Oleh karena bentuk penyelesaian akan membantu kita dalam memahami terminologi mengenai gerak osilasi, maka kita boleh menyertakan penyelesaian di sini. Salah satu bentuk penyelesaian itu adalah dapat diselesaikan dengan cara<br>Oleh karena bentuk penyelesa<br>inologi mengenai gerak osi<br>di sini. Salah satu bentuk penye<br> $x(t) = A \cos(\omega_0 t + \delta)$ pakan konstanta dan argume

$$
x(t) = A\cos(\omega_0 t + \delta)
$$
 (7-4)

dimana *A* dan  $\delta$  merupakan konstanta dan argumen fungsi cosinus dalam radian. Konstanta *A* disebut amplitudo dan  $\delta$  disebut fase, dimana keduanya dapat ditentukan melalui syarat awal yang diberikan untuk *x* dan kecepatan  $v = dx/dt$ syarat awal yang diberikan 1<br>
s merupakan fungsi periodik<br>
Mananggalan seriodik

Oleh karena cosinus merupakan fungsi periodik dengan periode  $2\pi$ ,

maka *x t* pada ungkapan (7-4) juga periodik. Kita mendefiniskan periode *T* sebagai waktu terkecil untuk gerak ulang pada dirinya sendiri, yaitu ekatan Sistem Fisi<mark>s<br>1984 - An Sistem Fisis<br>1984 - An Sistem Stevens II (Fisik Sita</mark>

$$
x(t+T) = x(t) \tag{7-5}
$$

Oleh karena  $\omega_0 T$  berhubungan dengan satu kali siklus, maka kita mempunyai

$$
T = \frac{2\pi}{\omega_0} = \frac{2\pi}{\sqrt{k/m}}\tag{7-6}
$$

Frekuensi gerak  $v$  adalah jumlah siklus perdetik dan dinyatakan oleh  $v=1/T$ . Periode *T* bergantung pada rasio  $k/m$  dan bukan bergantung pada *A* dan  $\delta$ . Jadi, periode dari gerak harmonik sederhana adalah independen terhadap amplitudo gerakan.  $x(t+T)=x(t)$ <br>
ungan dengan satu kali siklus, i<br>  $\frac{\pi}{\sqrt{k/m}} = \frac{2\pi}{\sqrt{k/m}}$ <br>
n jumlah siklus perdetik dan di<br>
a rasio  $k/m$  dan bukan berga<br>
harmonik sederhana adalal

Meskipun posisi dan kecepatan dari osilator berubah terus menerus, namun jumlah total dari energi *E* tetap konstan dan diberikan oleh kecepatan dari osilator beruba<br>
etap konstan dan diberikan oleh<br>  $E = \frac{1}{2}mv^2 + \frac{1}{2}kx^2 = \frac{1}{2}kA^2$ <br>
1 (7-7) adalah energi kinetik dar

$$
E = \frac{1}{2}mv^2 + \frac{1}{2}kx^2 = \frac{1}{2}kA^2
$$
 (7-7)

Dua bentuk dari persamaan (7-7) adalah energi kinetik dan energi potensial.

### *3 Diskretisasi*

Berdasarkan pada persamaan (7-2) dapat dilakukan diskritisasi berdasarkan metode Euler maupun Runge-Kutta. Kedua metode akan digunakan untuk mengetahui metode mana yang dapat memberikan hasil yang sangat dekat dengan hasil eksaknya. Diskritisasi dengan metode Euler diperoleh persamaan (7-2) dapat dilakukar<br>Runge-Kutta. Kedua metode<br><mark>yan</mark>g dapat memberikan hasil y<br>i dengan metode Euler diperoleh

$$
x_{i+1} = x_i + h v_i
$$
  
\n
$$
v_{i+1} = v_i + h w_0^2 x_i
$$
 (7-7)

Sedangkan dengan metode Runge-Kutta diperoleh

*l*

etode Runge-Kutta diperoleh  
\n
$$
k_{1} = h f(x_{i}, y_{i}, t_{i})
$$
\n
$$
l_{1} = h g(x_{i}, y_{i}, t_{i})
$$
\n(7-8)

*31*

n Pendekatan Sistem Fisis  
\n
$$
k_2 = h f(x_i + k_{1, y_i} + l_1 t_{i+1})
$$
\n
$$
l_2 = h g(x_i + l_{1, y_i} + l_{1, t_{i+1}})
$$

dimana

$$
f(x, y, t)=v
$$
  
\n
$$
g(x, y, t)=-\omega_0^2 x
$$
\n*dan Grafik*\n(7-9)  
\n
$$
g(x, y, t)=f(x)
$$
\n(7-9)  
\n
$$
g(x, y, t)=f(x)
$$
\n(7-9)  
\n
$$
g(x, y, t)=f(x)
$$
\n(7-9)  
\n
$$
g(x, y, t)=f(x)
$$

### *4 Program dan Grafik*

Persamaan (7-8) dan (7-9) digunakan sebagai dasar untuk pembuatan program simulasi numerik. Dari kedua hasil akan dibandingkan manakah algoritma yang lebih baik sehingga hasil dari algoritma yang lebih baik tersebut yang akan digunakan. Contoh Program 5.1 dan Program 5.2 masing-masing adalah contoh program untuk algoritma Euler dan Runge Kutta. ik. Dari kedua hasil akan<br>sehingga hasil dari algoritma<br>toh Program 5.1 dan Program 5<br>ritma Euler dan Runge Kutta.<br>2

![](_page_31_Picture_7.jpeg)

![](_page_32_Figure_0.jpeg)

![](_page_33_Figure_0.jpeg)

*ukuran langkah h=0.1.* 

Gambar 7-1 diperl<mark>ihat</mark>kan grafik osilasi dari osilator harmonik dengan pendekatan metode Runge Kutta orde 2 dengan ukuran langkah diambil *h =* 0.1. Dari metode ini diperoleh periode osilasi sama dengan 3.1. Hasil ini hampir mendekati hasil eksaknya yaitu  $V$ -1. *Grafik osilasi dari osilator harn*<br> *ukuran langkah h*=0.1.<br> **ihatkan** grafik osilasi dari osilasi dari osilasi dari osilasi dari osilasi dari osilasi dari osilasi sama dengan dari dari dari dari dari dari dari da

$$
\frac{2\pi}{T} = \sqrt{\frac{k}{m}} \quad \text{atau} \quad T = \frac{1}{2\pi} \sqrt{\frac{m}{k}} = 2(3.14) \sqrt{1/4} = 3.14
$$
\n
$$
\text{bat memperbaiki ketelitian hasilnya dengan cara}
$$

Tentu, kita dapat memperbaiki ketelitian hasilnya dengan cara mengambil ukuran

*34*

![](_page_34_Figure_0.jpeg)

*Gambar 7-3. Grafik selisih energi awal dengan energi setiap saat dengan metode Euler*

Gambar (7-2) dan (7-3) diperlihatkan grafik selisih antara energi pada keadaan awal dengan jumlahan energi kinetik dan energi potensial pada setiap saat (7-3) diperlihatkan grafik sel<br>ahan energi kinetik dan energi <sub>l</sub>

dengan masing-masing menggunakan metode Runge Kutta Orde 2 dan metode Euler. Apabila diperhatikan, maka selisih energi pada pada gambar (7-2) yang dilakukan dengan pendekatan RK Orde 2 lebih kecil dibandingkan dengan (7-3) yang dilakukan dengan Euler. Sedangkan, menurut teori mestinya energi yang dihasilkan pada setiap saat adalah konstan mengingat tidak energi yang diubah menjadi bentuk lain. Dengan demikian, dapat ditarik suatu kesimpulan bahwa metode RK memberikan hasil yang lebih baik dibandingkan dengan Euler yang ditandai dengan selisih energi awal dan energi setiap saat yang relatif kecil. ekatan Sistem Fisi<mark>s<br>Andre Sistem Fisis<br>Anggunakan metode Runge Ku</mark> atan RK Orde 2 lebih kecil dil<br>uler. Sedangkan, menurut teo<br>t adalah <mark>kon</mark>stan mengingat t<br>gan demikian, dapat ditarik s<br>asil yang lebih baik dibandin<sub>!</sub><br>rgi awal dan energi setiap saat

![](_page_35_Picture_3.jpeg)

# **Expanding Constrainability of the Constraint Sistem Fisis<br>
PRAKTIKUM 7**

### *GERAK PENDULUM SEDERHANA: PENDEKATAN TEORI GANGGUAN* IM SEDERHANA: PEND<br>GANGGUAN<br>integrasi jika sudut untuk

### **TUJUAN**

![](_page_36_Picture_5.jpeg)

- 2. Menghitung periode pendulum dengan menggunakan metode integrasi yang dianggap sesuai. e pendulum dengan menggu<br>i.<br>dan menampilkan hasil perl
- 3. Buatlah tabel hasil, dan menampilkan hasil perhitungan periode versus amplitudo.

### **DASAR TEORI**

Di bab terdahulu, kita telah membahas mengenai gerak pendulum baik gerakan tanpa kehadiran gesekan udara maupun gerakan osilasi pendulum yang dipengaruhi oleh gesekan udara dan pengaruh *driving force. S*aat ini, kita kembali membahas masalah gerak pendulum ini tetapi dengan teori yang berbeda yakni dengan *teori gangguan.* kita telah membahas mengehar<br>gesekan udara maupun gerakan<br>udara dan pengaruh *driving for*<br>pendulum ini tetapi dengan t

M

![](_page_37_Figure_0.jpeg)

Dari hukum Newton, atau baik dari formulasi Lagrange maupun Hamilton, gerak pendulum digambarkan dengan persamaan diferensial

$$
ml\frac{d^2\theta}{dt^2} = -mg\sin\theta\tag{7-1}
$$

Ungkapan (7-1) selanjutnya dapat disederhanakan menjadi

$$
mI \frac{d^2θ}{dt^2} = -mg \sin θ
$$
\n(7-1)  
\nnjutnya dapat disederhanakan menjadi  
\n
$$
\frac{d^2θ}{dt^2} = -\frac{g}{l} \sin θ
$$
\n(7-2)

Apabila amplitudo cukup kecil, maka sin  $\theta \approx \theta$  dan ungkapan (7-2) menjadi

$$
\frac{d^2 \theta}{dt^2} = -\frac{g}{l} \theta \tag{7-3}
$$

yang memiliki penyelesaian

$$
\frac{d^2 \theta}{dt^2} = -\frac{g}{l} \theta
$$
 (7-3)  
nemiliki penyelesaian  

$$
\theta = \theta_0 \cos \sqrt{\frac{g}{l}} t
$$
 (7-4)  
Bertolak dari persamaan diferensial (7-2), jika kedua ruas dikalikan dengan

 $\dot{\theta}$  kemudian diintegralkan

$$
\int_{0}^{\theta} \dot{\theta} \ddot{\theta} d\theta = \int_{0}^{\theta} -\frac{g}{l} \sin \theta \dot{\theta} d\theta
$$
\n(7-5)\n
$$
\frac{1}{2} \dot{\theta}^{2} = \frac{g}{l} \cos \theta + C
$$
\n38

dimana *C* merupakan konstanta itegrasi yang hasilnya bergantung kepada syarat awal yang diberikan. Untuk  $\dot{\theta}(t=0)=0$ , maka  $C=-g/l \cos \theta_0$ . Selanjutnya diperoleh ekatan Sistem Fisis<br>Stanta itegrasi yang hasilnya b

$$
\dot{\theta} = \frac{d\theta}{dt} = \sqrt{\frac{2g}{l}} \sqrt{\cos\theta - \cos\theta_0}
$$
\n
$$
dt = \sqrt{\frac{l}{2g} \sqrt{\cos\theta - \cos\theta_0}}
$$
\n(7-6)

atau

Sekarang, ingat bahwa periode totalnya adalah 4 kali waktu yang dibutuhkan untuk bergerak dari  $\theta = 0$  hingga  $\theta = \theta_0$  sedemikian hingga

$$
T = 4\sqrt{\frac{l}{2g}} \int_{0}^{\theta_0} \frac{d\theta}{\sqrt{\cos\theta - \cos}} \theta_0
$$
 (7-8)

Lihatlah bahwa ungkapan (7-8) merupakan bentuk dari integral eliptik dan merupakan penyelesaian eksak dari periode *T. A*kan tetapi, hal ini masih menyisakan permasalahan yakni bentuk integral yang ada. Marilah kita ubah menjadi bentuk standard untuk bagian di dalam integralnya riode totalnya adalah 4 kali<br>hingga  $\theta = \theta_0$  sedemikian hir<br> $\frac{1}{2g} \int_{0}^{\theta_0} \frac{d\theta}{\sqrt{\cos \theta - \cos}} \theta_0$ <br>a (7-8) merupakan bentuk d<br>eksak dari periode *T. A*kar

$$
\cos\theta - \cos\theta_0 = 2(\sin^2\frac{\theta_0}{2} - \sin^2\frac{\theta}{2})\tag{7-9}
$$

dan substitusi

intuk bagian di dalam integralnya  
\n
$$
\theta - \cos \theta_0 = 2(\sin^2 \frac{\theta_0}{2} - \sin^2 \frac{\theta}{2})
$$
\n
$$
\sin \xi = \frac{\sin \frac{\theta}{2}}{\sin \frac{\theta_0}{2}}.
$$
\n(7-10)

maka kita peroleh

$$
T = 4\sqrt{\frac{l}{g}}K(\sin\frac{\theta_0}{2}),\tag{7-11}
$$

dimana

$$
K(k) = \int_0^{\pi/2} \frac{d\xi}{\sqrt{1 - k^2 \sin^2 \xi}}
$$
(7-12)

*39*

yang merupakan integral elliptic lengkap jenis pertama. Jelas terlihat bahwa integrand sekarang lebih manis diandingkan sebelumnya. integral elliptic jenis pertama yang paling umum secara parametrik bergantung kepada batas atas integrasi. ekatan Sistem Fisi<mark>s<br>Aliptic lengkap jenis pertan</mark><br>Aliptic lengkap jenis pertan

$$
F(k, \phi) = \int_0^{\phi} \frac{d\xi}{\sqrt{1 - k^2 \sin^2 \xi}}
$$
 (7-13)  
nat jelas bahwa bahwa  $K(k) = F(k, \frac{\pi}{2})$ .

Dari definisi ini, maka terlihat jelas bahwa bahwa *K*  $(k)=F(k,\frac{\pi}{2})$  $\frac{1}{2}$ ).

### **TUGAS**

4. Berdasarkan pada persamaan (7-12), ceklah nilai-nilai integrasi di bawah ini jika sudut untuk  $\sin^{-1}k$  diberikan. Gunakan metode Simpson untuk mengecek kebenaran harga integrasi di bawah ini. Gunakan metode trapesium untuk membandingkan hasilnya. ersamaan (7-12), ceklah nilai-ni<br> $\sin^{-1}k$  diberikan. Gunakan<br>n harga integrasi di bawah<br>mbandingkan hasilnya.

![](_page_39_Picture_122.jpeg)

5. Hitunglah periode pendulum tersebut dengan menggunakan metode integrasi yang Saudara anggap sesuai. Buatlah tabel hasil, dan tampilkan  $\frac{60}{90^{\circ}}$   $\infty$ <br>
pendulum tersebut dengan<br>
ara anggap sesuai. Buatlah ta

hasil perhitungan periode versus amplitudo. **Expression Sistem Fisi<mark>s</mark><br>Fratan Sistem Fisi<mark>s</mark><br>Tiode versus amplitudo.** 

6. Pada nilai amplitudo berapakah periode menyimpang dari  $2\pi\sqrt{L/g}$ lebih dari 1 %. Apak<mark>ah ada m</mark>asalah jika θ<sub>0</sub>=180<sup>°</sup> . Mengapa?

![](_page_40_Picture_4.jpeg)

*42*

## **PRAKTIKUM 8** Expanding the Sistem Fisi<mark>s Relation Sistem Fisis</mark><br>
FRAKTIKI IM 8

### *POTENSIAL ELEKTROSTATIK DI SEKITAR KOTAK BERMUATAN (Integral Ganda)*

#### **TUJUAN**

- 1. Membuat program integrasi multidimensi untuk memperoleh titik potensial tertentu. **LEKTROSTATIK DI SEKI<br>RMUATAN (Integral Gand<br>ntegrasi multidimensi untuk m**<br>ti<sup>tik</sup> vong gukun untuk monis
- 2. Menentukan jumlah titik yang cukup untuk menjamin hasil akhir integrasi memiliki ketelitian tertentu.

### **DASAR TEORI**

Setelah kita memahami masalah integrasi 1 dimensi, maka tidak akan sulit jka kita ingin melompat ke masalah integrasi dua atau lebih dimensi. Pertama adalahmasalah jumlah fungsi evaluasi: jika dalam integrasi 1 dimensi diperlukan 100 titik , maka pada masalah integrasi 2 dimensi dibutuhkan 10.000 titik, dan untuk integrasi 3 dimensi dibutuhkan  $100 \times 100 \times 100$  atau 1.000.000 titik. Itu tentang banyaknya fungsi evaluasi! Kedua, masalah yang penting adalah batasbatas integrasi. Seperti pada integrasi 1 dimensi, daerah integrasi ditentukan, mungkin juga dibatasi oleh kurva. Nah, secara umumintegrasi multidimensi tentunya semakin sulit dibandingkan dengan integrasi dengan variabel tunggal. ertentu.<br>Anni masalah integrasi 1 dimen<br>Ke masalah integrasi dua atau<br>gsi evaluasi: jika dalam integra i dibutuhkan 100 x 100 x 100<br>evaluasi! Kedua, masalah yar<br>ada integrasi 1 dimensi, daer<br>beh kurva. Nah, secara umu:<br>andingkan dengan integrasi der<br>gkan bahwa kita memerlukan

Marilah kita bayangkan bahwa kita memerlukan evaluasi integral dalam bentuk

$$
I = \int_{a}^{b} \int_{c}^{d} f(x, y) dx dy.
$$
\n(8-1)

\nconstanta maka daerah integrasi adalah berupa rect

Jika *a,b,c* dan *d* adalah konstanta maka daerah integrasi adalah berupa rectangle

![](_page_42_Figure_2.jpeg)

*ke arah* x *terlebih dahulu*

Gambar (8-1) menggambarkan apa yang terjadi. Daerah integrasi rectangular dibagi-bagi menjadi bagian-bagian (strip) yang bergerak ke arah sumbu *x:* fungsi *f(x,y)* pada setiap strip diperoleh dengan mengintegrasikan ke arah sumbu *x,* dan total area diperoleh dengan menjumlahkan sumbangan pada setiap strip tersebut. Tentu saja, kita dapat melakukan dari integral ke arah sumbu *y* terlebih dahulu, sehingga arkan apa yang terjadi. Daer<br>n-bagian (strip) yang bergerak l<br>peroleh dengan mengintegrasikan<br>n menjumlahkan sumbangan p<br>lakukan dari integral ke arah s

$$
I = \int_{c}^{a} G(x) dx,
$$
\n(8-4)\n
$$
G(x) = \int_{a}^{b} f(x, y) dy.
$$
\n(8-5)

dalam bidang *xy.* Selanjutnya bentuk integralnya adalah

*44*

Komputer code untuk melakukan integral multidimensi ini, tentunya akan lebih mudah jika diperoleh melalui integrasi 1 dimensi. Oleh sebab itu, kita perlu membuat dua fungsi (subroutine) untuk melakukan pekerjaan ini, satu untuk melakukan integrasi ke arah *x,* dan satu lagi untuk melakukan integrasi ke arah y. melalui integrasi 1 dimensi. (<br>
broutine) untuk melakukan p<br>
h *x*, dan satu lagi untuk melaku

![](_page_43_Figure_3.jpeg)

*ke arah y terlebih dahulu*

Dibawah ini diberikan contoh program integrasi 2 dimensi dengan metode trapesium.

#include<stdio.h> #include<math.h> float Fy(float c, float d, float y); float f(float x, float y); main(){ float h,sum,ya,yb,xc,xd,fak,x,hasil; double i,N; printf("masukka batas bawah ya :");scanf("%f",&ya); Example of the program integrasi 2<br>
U.S. Contractor Contractor Contractor Contractor Contractor Contractor Contractor Contractor Contractor Contractor Contractor Contractor Contractor Contractor Contractor Contractor Contr ,xc,xd,fak,x,hasil;<br>batas bawah ya :");scanf("%f",&

*45*

```
printf("masukka <mark>batas atas yb :");scanf("%f",&yb</mark>);
      printf("masukka batas bawah xc :");scanf("%f",&xc);
     printf("masukka batas atas xd :");scanf("%f",&xd);
      h=0.01;
      N=round((yb-ya)/h);
     sum=Fy(xc,xd,ya)+Fy(xc,xd,yb); fak=2;
     for(i=1;i<=N;i++){
      x=i^*h;
      sum=sum+fak*Fy(xc,xd,x);printf(" %f \forall \n", x, sum);
       }
         hasil=h/2.0*sum;
         printf(" %f",hasil);
       }
float Fy(float c, float d, float y){
     float sum,hasil,h=0.01,x;
     double N,i;
     N=round((d-c)/h);
    sum=f(c,y)+f(d,y);for (i=1;i<=N;i++)x=c+i*h;sum=sum+2*(x,y);
        }
     hasil=h/2.0*sum;
     return hasil;
}
float f(float x, float y){
     float w;
                            Ekatan Sistem Fisis<br>batas atas yb :");scanf("%f",&yb<br>batas atas yb :");scanf("%f",&yb
                            batas atas xd :");scanf("%f",&xd<br>
/h);<br>
)+Fy(xc,xd,yb); fak=2;<br>
\frac{1}{3}<br>
\frac{1}{3}\ln",x,sum);<br>m;<br>sil);<br>d, float y){<br>\ln = 0.01,x;
                           \begin{align} \n\begin{cases}\n\mathbf{x}, \mathbf{y} \\
\mathbf{y}\n\end{cases} \n\end{align}M
```
![](_page_45_Figure_0.jpeg)

### **DISTRIBUSI POTENSIAL DI SEKITAR KOTAK BERMUATAN**

Pandanglah sebuah daerah kotak dalam bidang *xy,* sedemikian hingga  $-1 \le x \le 1$  dan  $-1 \le y \le 1$  yang berisi distribusi muatan uniform ρ seperti digambarkan pada gambar 8.2. Potensial elektrostatik pada titik  $(x_p, y_p)$  yang diakibatkan oleh distribusi muatan ini diperoleh dengan mengintegralkan deluruh daerah muatan **DI SEKITAR KOTAK BERMI**<br>daerah kotak dalam bidang<br>1 yang berisi distribusi mua<br>1 8.2. Potensial elektrostatik p

aatkan oleh distribusi **muatan ini diperoleh dengan** mengintegralkan de  
\nn muatan  
\n
$$
Φ(x_p, y_p) = \frac{\rho}{4\pi\epsilon_0} \int_{-1}^{1} \int_{-1}^{1} \frac{dx dy}{\sqrt{(x - x_p)^2 + (y - y_p)^2}}.
$$
\n(8-6)

\nlebih menyederhanakan permasalahan, maka perlu diambil  $\frac{\rho}{4\pi\epsilon_0} = 1$ 

untuk lebih menyederhana<mark>kan permasalahan, maka perlu </mark>diambil  $\rho$  $4\pi\epsilon_0$ 

![](_page_45_Figure_5.jpeg)

*47*

### **TUGAS**

- 1. Buatlah program integrasi multidimensi untuk memperoleh  $\Phi(x_p, y_p)$  dan buatlah tabel nilai untuk  $x_p$ ,  $y_p = 2, 4, 6, \dots, 20$ .
- 2. Ambillah jumlah titik yang <mark>cukup untuk</mark> menjamin hasil akhir hingga ketelitian 5 digit . tuk  $x_p, y_p=2,4,6,\dots,20$ .<br>tik yang cukup untuk menja

![](_page_46_Picture_5.jpeg)

![](_page_46_Picture_6.jpeg)

M

# **Mandekatan Sistem Fisis<br>DAFTAR PUSTAKA**

- 1. De Vries, 1994. *A First Course In Computational Physics, New York: John Willey&Sons.* First Course In Computational<br>putational Physics, New Jersey: I<br>ristian, 2007. Introduction to Cor
- 2. Giordano, 1997. *Computational Physics,* New Jersey: Prentice Hall.
- 3. Gould, Tobovski, Christian, 2007. *Introduction to Computer Simulation Methods 3rdEd,* San Fransisco: Addison Wesley.

![](_page_47_Picture_6.jpeg)